## and the contract of the contract of and the contract of the contract of @ @

# UNIVERSITAT KARLSRUHE

# Algorithmen mit garantierten Fehlerschranken komplementäre Fehlerfunktion

F. Blomquist und W. Krämer

Preprint Nr. 97/3

und Mathematische Modellbildung

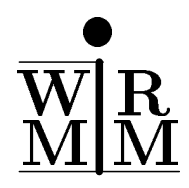

<sup>76128</sup> Karlsruhe

## Anschrift der Verfasser:

Dr. Frithjof Blomquist Adlerweg 6  $5.5 - 5.4$  Putter  $\alpha$ 

HDoz. Dr. Walter Kramer Mathematische Modellbildung (IWRMM)

Universitat Karlsruhe Postfach 6980 76128 Karlsruhe Bundesrepublik Deutschland

Das Postscript-File dieses Preprints sowie die vollstandigen Quelltexte aller Programme sind uber FTP unter der Adresse iamk4515.mathematik.uni-karlsruhe.de in den Verzeichnissen /pub/iwrmm/preprints bzw. /pub/iwrmm/erf erhaltlich.

# Algorithmen mit garantierten Fehlerschranken für die Fehler- und die komplementäre Fehlerfunktion

Frithjof Blomquist und Walter Krämer

# Inhaltsverzeichnis

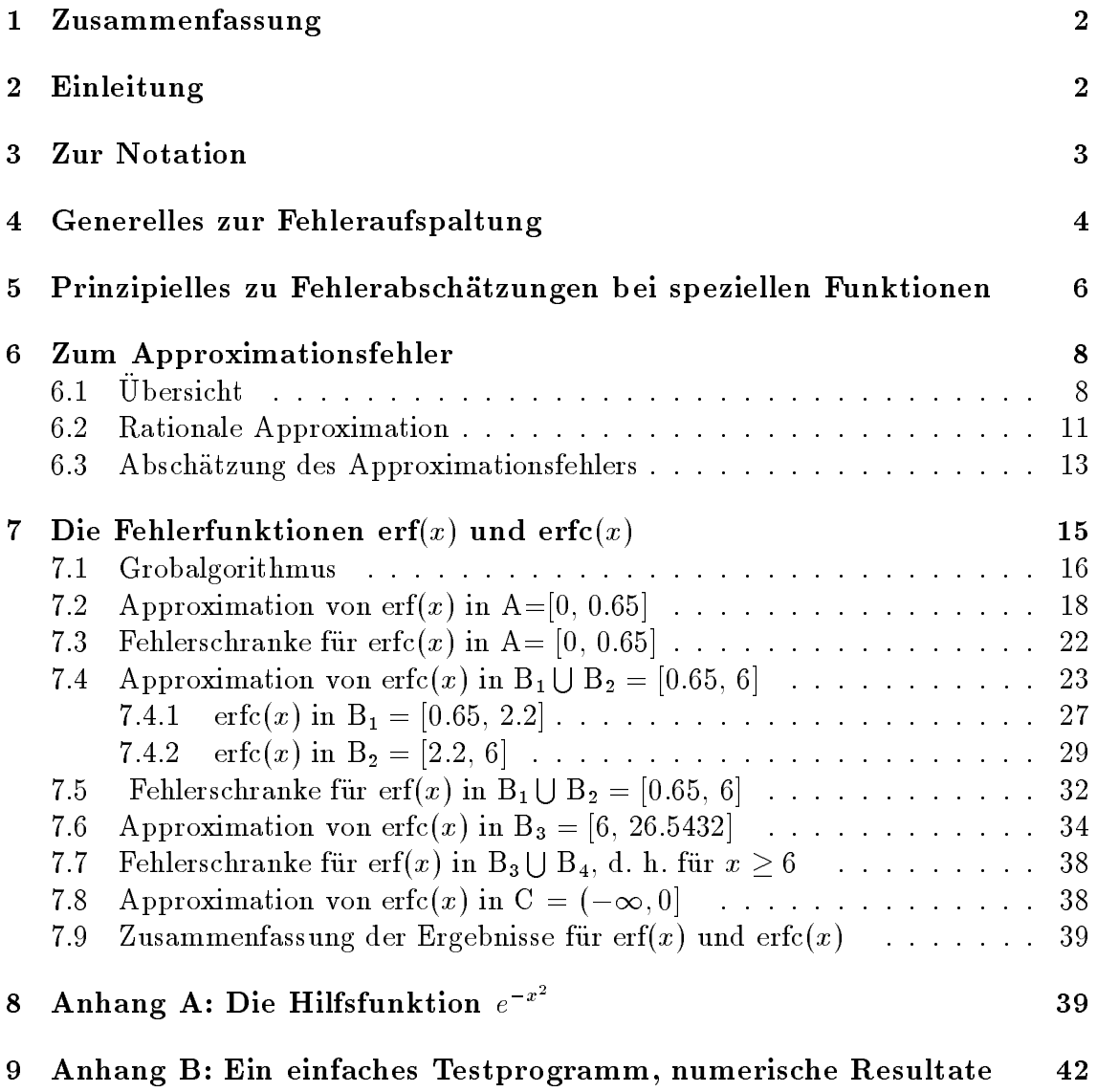

### **Zusammenfassung** 1

Die angegebenen Algorithmen erlauben die Berechnung von Einschließungen von Funktionswerten der Fehlerfunktion  $erf(x)$  bzw. der komplementären Fehlerfunktion erfc(x) furthermore, we extend intervallargumente, we extend in  $\mathbf{H}$ [30] vorliegen. Sowohl die Approximationsfehler in den einzelnen Teilbereichen als auch alle auftretenden Rundungsfehler werden durch a priori Fehlerabschatzungen unter Einsatz von Intervallmethoden sicher erfat. Die erhaltenen worst-case Fehlerschranken fur den maximalen relativen Fehler sind simultan fur alle zulassigen Argumente gultig. Sie werden schlielich zur sicheren Einschlieung von Wertebe-

Im Anhang findet sich eine vollständige XSC-Implementierung [26] der diskutierten Algorithmen. Alle Approximationskoeffizienten sind angegeben, so daß eine Ubertragung in eine andere Programmiersprache sehr einfach ist.

## Key Words: Error Function, Complementary Error Function, Reliable Error Estimates, IEEE-double Format, Special Functions

MSC: 65D15, 65G05, 65G10, 68M15

## 2 Einleitung

Fur Algorithmen aus dem Bereich der Numerik mit Ergebnisverikation werden sogenannte Intervallfunktionen benotigt, deren Ergebnisintervall den exakten Wertebereich der betrachteten Funktion uber Intervallargumenten mit Sicherheit einschließt. Die berechnete Einschließung soll dabei möglichst eng sein.

Zur Implementierung solcher Funktionen sind sichere a-priori Abschatzungen der Approximationsfehler in den verschiedenen Teilbereichen sowie a-priori worst-case Fehlerabschatzungen der durch Rundungsfehler verursachten Ungenauigkeiten notwendig. In den ersten Abschnitten dieser Arbeit wird diese Thematik zunachst generell diskutiert. XSC-Programme, die es erlauben, große Teile der Fehlerabschätzungen automatisch mit dem Rechner durchzufuhren, sind in [3, 4, 10, 11, 14, 16] n aher beschrieben.

Im eigentlichen Hauptabschnitt werden die Algorithmen fur die Fehlerfunktion erf(x) und deren Komplement erfc(x) fur Punktargumente angegeben. Fur die einzelnen Teilbereiche werden die Hilfsapproximationsfunktionen hergeleitet und deren Approximationsfehler analytisch bestimmt. Mit Hilfe dieser (programmierbaren und nahezu perfekten) Hilfsnäherungen können dann die Approximationsfehler der spater tatsachlich zum Einsatz kommenden rationalen Approximationen automatisch durch die Verwendung von numerisch sicheren Intervallmethoden mit dem Rechner bestimmt werden.

Die gefundenen relativen worst-case Fehlerschranken werden schließlich dazu verwendet, die Intervallroutinen aus den Punktfunktionen zusammenzusetzen. Durch die Berechnung von Einschließungen können hier die Sonderbehandlungen für Argumente entfallen, die auf Funktionswerte im Unterlaufbereich fuhren (fur solche Argumente gilt die gefundene relative Fehlerschranke i. a. nicht). Diese Funktionswerte werden entweder auf 0 oder auf die kleinste positive oder auf die größte negative normalisierte Gleitkommazahl abgebildet, eben gerade so, da die gewunsc hte Einschließungseigenschaft gewährleistet bleibt.

Die vollständigen XSC-Programmlistings sowohl der Fehlerfunktion als auch der komplementären Fehlerfunktion für Punkt- und Intervallargumente sowie der Quellcode einiger wichtiger Hilfsroutinen sind uber FTP unter der Adresse iamk4515.mathematik.uni-karlsruhe.de im Verzeichnis /pub/iwrmm/erf erhaltlich. Weiter ist im Anhang dieser Arbeit ein kurzes Testprogramm mit numerischen Ergebnissen angegeben.

## 3 Zur Notation

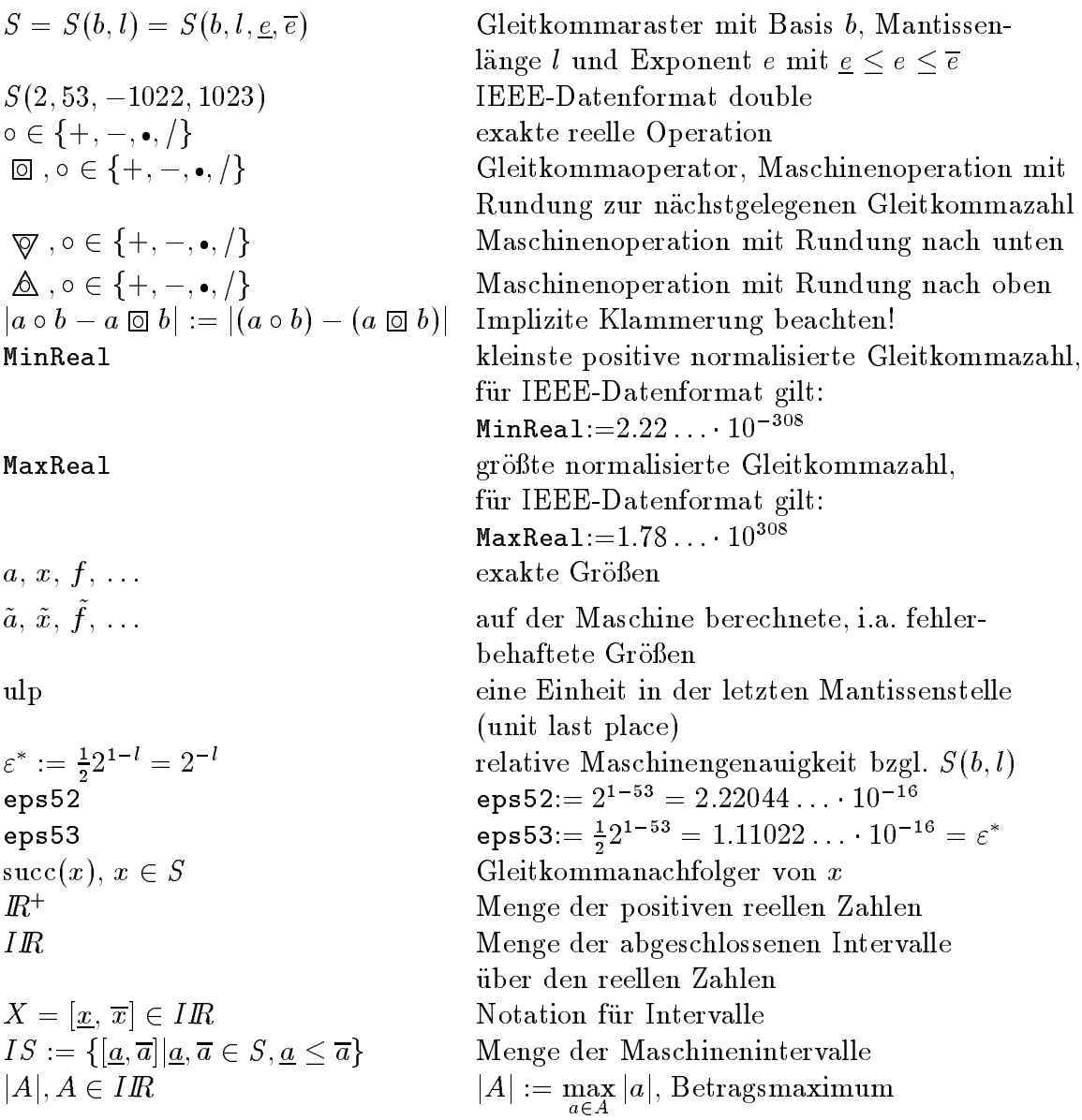

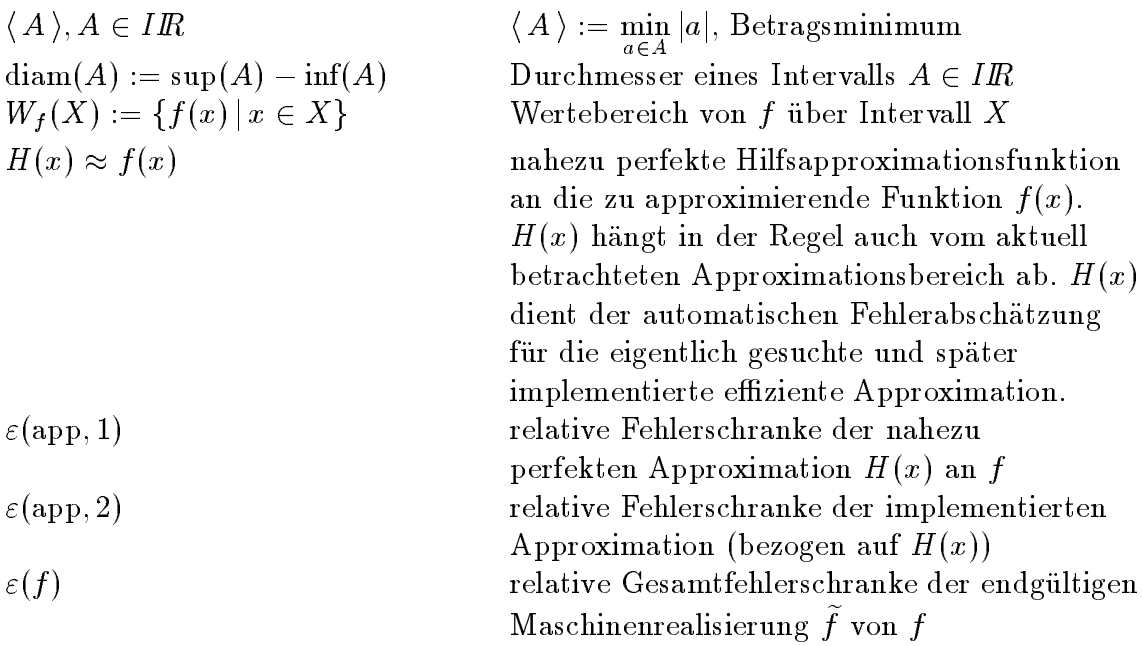

### 4 Generelles zur Fehleraufspaltung  $\overline{\mathbf{4}}$

In diesem Abschnitt werden diejenigen Fehler berücksichtigt, die bei der Auswertung einer vorgegebenen stetigen Funktion

$$
h\ :\ [c,d\,]\ \longrightarrow\ R,\quad c,d\in S(B,k)
$$

auf einem Rechner mit Gleitkommasystem  $S$  mit  $k$  Mantissenziffern zur Basis  $B$ ublic herweise auftreten. Die moglieden Fehler entstehen bei deren Fehler entstehen bei deren Fehler entstehe

1. Berechnung eines reduzierten Arguments x bzw. dessen Maschinennäherung  $\tilde{x}$ mit Hilfe der stetigen Funktion:

$$
r \,:\, [c,d] \,\longrightarrow\, I\!\!R, \qquad W_r([c,d]) = [a,b] := \{ \,x \,|\, x = r(t), \, t \in [c,d] \,\}
$$
\n
$$
\widetilde{x} = \widetilde{r}(t) = \,x \cdot (1 + \varepsilon_x), \qquad |\varepsilon_x| \leq \varepsilon(x) \quad \text{für alle } x \in [a,b], \quad a,b \in I\!\!R.
$$

2. Approximation von  $h(t) = f(r(t)) = f(x)$  durch  $g(x)$ :

$$
f(x) \approx g(x), \quad x = r(t) \in [a, b];
$$

$$
\varepsilon_{\rm app}:=\frac{g(x)-f(x)}{f(x)},\qquad |\varepsilon_{\rm app}|\leq \varepsilon(\text{app})\quad \text{für alle }x\in[a,b]\text{ mit }f(x)\neq 0.
$$

3. Auswertung der Approximationsfunktion g fur die durch Argumentreduktion i.a. gestörten  $\widetilde{x}$ -Werte:

$$
\varepsilon_g:=\frac{\widetilde{g}(\widetilde{x})-g(x)}{g(x)},\qquad |\varepsilon_g|\leq \varepsilon(g),\quad \widetilde{x}=x\cdot (1+\varepsilon_x),\quad x\in [a,b].
$$

wird also fur  $\epsilon$  (equivalent function  $\epsilon$  and  $\epsilon$  are reducied to  $\epsilon$  , the reducies  $\epsilon$ Argument x berechnet, und ist [a, b] mit  $a, b \in \mathbb{R}$  der Wertebereich von r, so ist an Stelle von  $h(t)$  mit  $t \in [c, d]$  die Funktion  $f(x) = f(r(t)) = h(t)$  mit  $x \in [a, b]$ auszuwerten. Da  $x = r(t)$  zu vorgegebenem t auf der Maschine berechnet wird, erhält man nicht  $x \in [a, b]$ , sondern den i. a. fehlerbehafteten Wert  $\tilde{x} = x \cdot (1 +$  $\{\varepsilon_x\} \in S$  mit der relativen Fehlerschranke  $\varepsilon(x)$ . Ist  $g(x) \approx f(x)$  für  $x \in [a, b]$  die Approximationsfunktion, so wird diese also nicht mit dem exakten  $x$ , sondern mit  $\tilde{x} = x \cdot (1 + \varepsilon_k) \in S(B, k)$  ausgewertet. Da bei dieser Auswertung auf dem Rechner weitere Rundungsfehler zu erwarten sind, erhält man nicht  $g(\tilde{x}) \in I\!\!R$ , sondern den i. a. fehlerbehafteten Maschinenwert  $\tilde{g}(\tilde{x}) \in S(B, k)$ . Statt  $f(x) = h(t)$  erhält man also nur  $\tilde{g}(\tilde{x})$  mit dem relativen Fehler

$$
\varepsilon_h(t):=\frac{\widetilde{g}(\widetilde{x})-h(t)}{h(t)}=\frac{\widetilde{g}(\widetilde{x})-f(x)}{f(x)}
$$

 $\ldots$   $\ldots$   $\ldots$   $\ldots$   $\ldots$   $\ldots$   $\ldots$   $\ldots$   $\ldots$   $\ldots$   $\ldots$   $\ldots$   $\ldots$   $\ldots$   $\ldots$   $\ldots$   $\ldots$   $\ldots$   $\ldots$   $\ldots$ läßt sich nun  $|\varepsilon_h(t)|$  wie folgt abschätzen [12]:

$$
(1)
$$
\n
$$
\begin{array}{|rcl|}\n\hline\n\left| \frac{f(x) - \tilde{g}(\tilde{x})}{f(x)} \right| & = & \left| \frac{f(x) - g(x) + g(x) - \tilde{g}(\tilde{x})}{f(x)} \right| \\
& \leq & \left| \frac{f(x) - g(x)}{f(x)} \right| + \left| \frac{g(x) - \tilde{g}(\tilde{x})}{g(x)} \right| \cdot \left| \frac{g(x) - f(x) + f(x)}{f(x)} \right| \\
& \leq & \varepsilon(\text{app}) + \left[ 1 + \varepsilon(\text{app}) \right] \cdot \varepsilon(g) =: \varepsilon(h)\n\end{array}
$$

 $\varepsilon$ (app) ist der relative Approximationsfehler und  $\varepsilon$ (q) bedeutet den relativen Auswertefehler der Approximationsfunktion g.  $\varepsilon(h)$  ist die Gesamtfehlerschranke von h(t) fur <sup>t</sup> <sup>2</sup> [c; d ], wenn das reduzierte Argumente <sup>x</sup> <sup>=</sup> r(t) nur naherungsweise und damit i. a. fehlerbehaftet zu  $\tilde{x} = x \cdot (1 + \varepsilon_x), \quad |\varepsilon_x| \leq \varepsilon(x)$  berechnet wird, und wenn die Approximationsfunktion g anschließend fur dieses gestorte Argument xe unter Verwendung von Gleitkommaoperationen auf der Maschine ausgewertet wird:  $\widetilde{g}(\widetilde{x}) = g(x) \cdot (1 + \varepsilon_q); \quad |\varepsilon_q| \leq \varepsilon(g).$ 

Berechnet man  $\varepsilon(h)$  gemäß Formel (1), so ist sichergestellt, daß

$$
\left|\frac{h(t)-\widetilde{g}(\widetilde{r}(t))}{h(t)}\right| \le \varepsilon(h), \quad \text{ simultaneously all } t \in [c, d]
$$

gilt. Dies bedeutet, daß  $\varepsilon(h)$  gerade die gesuchte verläßliche Gesamtfehlerschranke fur die Maschinenrealisierung  $n(t) := q(r(t))$  von  $n(t)$  und damit von  $f(x)$  darstellt.

### 5 Prinzipielles zu Fehlerabschatzungen bei  $\overline{5}$ speziellen Funktionen

Im Zusammenhang mit der Realisierung spezieller Funktionen (Fehlerfunktion, Gammafunktion, Besselfunktionen, : : : ) in Rechenanlagen zeigt es sich, da es fur die sichere Fehlerabschatzung oft sinnvoll ist, zusatzlich zur eigentlich gesuchten, auf dem Rechner zu realisierenden Näherung  $g(x)$ , eine Hilfsnäherungsfunktion  $H(x)$ (diese ist in der Regel eine fast perfekte, z. B. mit einer Langzahlarithmetik berechenbare Approximation) zu verwenden. Genauer kann man oft wie im folgenden dargestellt verfahren.

Es wird wieder von einer stetigen und reellwertigen Funktion

$$
f \,:\, [a,b] \,\longrightarrow\, I\!\!R
$$

ausgegangen, die auf einem Rechner mit Gleitkommaraster  $S(B, k)$  ausgewertet werden soll. Um kurze Laufzeiten zu erhalten, soll die Approximationsfunktion  $q \approx f$ moglichst einfach (z. B. rationale Funktion) aufgebaut sein. Bezeichnet man wieder  ${\rm min}$  /(x) das i.a. fehlerbehaftete Maschinenergebnis, so gilt

$$
\overline{f}(x)=f(x)(1+\varepsilon_f),\qquad |\varepsilon_f|\leq \varepsilon(f)\quad\textrm{für alle }x\in [a,b]\cap S(B,k).
$$

Zur Berechnung der gesuchten Fehlerschranke  $\varepsilon(f)$  sind i.a. zwei Approximationsschritte notwendig. Zunächst muß eine Hilfsfunktion  $H(x)$  als Approximation an  $f(x)$  gefunden werden, welche durchaus recht kompliziert aufgebaut sein darf. Es wird nur verlangt, daß  $H(x)$  mit Hilfe von bereits implementierten Intervallfunktionen bzw. Intervalloperationen programmierbar ist. Die zugehörige Approximationsfehlerschranke  $\varepsilon$ (app, 1) muß in der Regel analytisch (per Hand) hergeleitet werden. Die Gewinnung der eigentlichen Approximationsfunktion g(x) fur die Implementierung der Ausgangsfunktion  $f(x)$  geschieht dann mit Hilfe von  $H(x)$ . Eine Schranke "(app; 2) fur den hierbei auftretenden (zw eiten) Approximationsfehler kann nun mit intervallarithmetischen Mitteln automatisch bestimmt werden. Genauer wird wie folgt vorgegangen:

Schritt 1:  $f(x) \approx H(x), \quad x \in [a, b],$ wobei  $H(x)$  nur aus den Standardfunktionen aufgebaut sein soll, die das Intervall-Langzahlmodul mpitaylor zur Verfugung stellt. Der relativ e Approximationsfehler  $\blacksquare$ ist for  $\blacksquare$  for  $\blacksquare$  for  $\blacksquare$   $\blacksquare$   $\bl$ 

$$
\varepsilon_{\text{app,1}} = \frac{f(x) - H(x)}{f(x)}; \qquad |\varepsilon_{\text{app,1}}| \le \varepsilon(\text{app,1}), \quad x \in [a, b].
$$

Die Berechnung von "(app; 1) ist somit ein rein mathematisches Problem, das fur jede Funktion individuell zu lösen ist. Dabei wird nicht verlangt, daß  $H(x)$  auf dem Rechner moglichst schnell auszuwerten ist; das Hauptziel ist vielmehr die Berechnung einer garantierten Oberschranke  $\varepsilon$ (app, 1) des entsprechenden Approximationsfehlers!

Schritt 2:  $H(x) \approx q(x), \quad x \in [a, b],$ wobei  $q$  jetzt diejenige Funktion bezeichnet, mit der  $f$  auf dem Rechner tatsächlich approximiert wird. Um kurze Laufzeiten zu erhalten, wird g in vielen Fallen als gebrochen rationale Funktion, deren Koeffizienten z.B. mit Hilfe eines Computeralgebrasystems berechnet werden können, gewählt. Für den relativen Approximationsfehler (bezugnis die Hilfsfunktion Hol $\mu$ ) kann mann man unter der Annahme H $\mu$  6  $=$ die Oberschranke  $\varepsilon$ (app, 2) automatisch mit dem Rechner bestimmen:

$$
\varepsilon_{\text{app},2} = \frac{H(x) - g(x)}{H(x)}, \qquad |\varepsilon_{\text{app},2}| \leq \varepsilon(\text{app},2), \quad x \in [a,b].
$$

Hierzu kann das XSC-Programm AppErr [4, 14] verwendet werden.

Bezuglic <sup>h</sup> der Naherung <sup>f</sup> <sup>g</sup> ist der relative Approximationsfehler deniert durch

$$
\varepsilon_{\rm app} := \frac{f(x) - g(x)}{f(x)}, \qquad |\varepsilon_{\rm app}| \le \varepsilon_{\rm (app)}, \quad x \in [a, b]
$$

und  $|\varepsilon_{\rm app}|$  läßt sich mit Hilfe der Schranken  $\varepsilon$ (app, 1) und  $\varepsilon$ (app, 2) durch Anwendung der Dreiecksungleichung abschatzen:

(2) 
$$
|\varepsilon_{\rm app}| \leq \varepsilon({\rm app},1) + [1 + \varepsilon({\rm app},1)] \cdot \varepsilon({\rm app},2) =: \varepsilon({\rm app}).
$$

Bezeichnet man mit  $\tilde{q}(x)$  das i.a. fehlerbehaftete Rechnerergebnis von q, so ergibt sich die Darstellung

$$
\widetilde{g}(x) = g \cdot (1 + \varepsilon_g) ,
$$

 $\blacksquare$  $\varepsilon_g$  läßt sich mit Hilfe eines XSC-Programms [4, 10] automatisch berechnen. Danach gilt dann

$$
\widetilde{g}(x) = g(x) \cdot (1 + \varepsilon_g); \qquad |\varepsilon_g| \le \varepsilon(g) \quad \text{für alle } x \in [a, b] \cap S(B, k),
$$

wh der Gesamtiemerabschatzung (1) erhalt man schlieblich mit  $f(x) \equiv f(x) (1+\varepsilon_f)$ 

(3) 
$$
|\varepsilon_f| \leq \varepsilon(\text{app}) + [1 + \varepsilon(\text{app})] \cdot \varepsilon(g) =: \varepsilon(f).
$$

Vorausgesetzt ist dabei

 $\Gamma$ 

Г

$$
x\in [a,b]\cap S(B,k)\;\wedge\;f=0\quad\Longrightarrow\quad \widetilde{f}(x)\equiv \widetilde{g}(x)=0\,.
$$

Diese Forderung kann durch eine geeignete Sonderbehandlung der Nullstellen der betrachtet Funktion bei der Entwicklung des Algorithmus fur des Algorithmus fur des Algorithmus fur  $\mathcal{G}$ 

### Zum Approximationsfehler 6

## $6.1$  Ubersicht

Bei der Implementierung einer uber einem reellen In tervall denierten reellwertigen Funktion

$$
f:[a,b]\;\longrightarrow\;I\!\!R
$$

auf einem Rechner sind die folgenden zwei Punkte zu beachten:

Um moglienst kurze Laufzeiten zu erhalten, sollte fan Intervall (and Intervall intervallen, bij b durch eine rationale Funktion approximiert werden, wobei Zahler und Nenner durch je ein Polynom definiert sind:

$$
f(x) \approx g(x) := \frac{P_N(x)}{Q_M(x)}; \quad Q_M(x) \neq 0, \quad x \in [a, b], \quad N, M \in \{0, 1, 2, \dots\}
$$

 $\mathcal{M}$  , and we generally under the state  $\mathcal{M}$  and we generally under the inversion of  $\mathcal{M}$ Rundungsfehler bei der Auswertung von g wird das Maschinenergebnis mit dem exakten Funktionswert  $f(x)$  nur in Ausnahmefällen übereinstimmen. Zur Berechnung einer garantierten Fehlerschranke ist es daher u.a. notwendig, eine ebenfalls garantierte Oberschranke fur den Appro ximationsfehler fur alle  $x \in [a, b]$  zu bestimmen.

Der absolute bzw. relative Approximationsfehler ist definiert durch

$$
\Delta(x) := f(x) - g(x), \quad |\Delta(x)| \le \Delta(\text{app}), \quad x \in [a, b],
$$
  

$$
\varepsilon(x) := \frac{f(x) - g(x)}{f(x)}, \quad |\varepsilon(x)| \le \varepsilon(\text{app}), \quad f(x) \ne 0, \quad x \in [a, b].
$$

Zur Bestimmung der Oberschranken  $\Delta(ap)$ ,  $\varepsilon(ap)$  gibt es in Abhängigkeit von der vorgegebenen Funktion f und ihrem Approximationsintervall  $[a, b]$  verschiedene Methoden. Dabei durfen (app); "(app) naturlic <sup>h</sup> nicht zu gro ausfallen, und vom mathematischen Standpunkt aus mussen die Obersc hranken korrekt berechnet werden.

Bei den Standardfunktionen ( $f = \exp$ , sin, arctan, ...) läßt sich [a, b] auf ein relativ schmales Intervall reduzieren, dessen Mittelpunkt der Koordinatenursprung ist. Als Approximationsfunktion kann daher ein Taylor-Polynom niedriger Ordnung (kurze Laufzeit) gewählt werden, und der Rest der Taylorreihe läßt sich entweder durch eine geometrische Reihe oder durch das nachfolgende Reihenglied abschatzen, wenn die Potenzreihe eine Leibnizreihe ist [6, 12]. Dadurch erhält man für die Oberschranke des Approximationsfehlers einen in geschlossener Form vorliegenden einfachen Ausdruck, der durch Intervallrechnung sicher nach oben abgeschatzt werden kann.

Bei der Berechnung des Approximationsfehlers fur die speziellen F unktionen der mathematischen Physik liegen die Dinge etwas anders, da jetzt im Gegensatz zu

den Standardfunktionen eine Argumentreduktion auf ein sehr schmales Intervall i. a. nicht möglich ist.

Das folgende Beispiel soll den Sachverhalt verdeutlichen. Mit der Riemannschen Zeta-Funktion (x) und der Eulerschen Konstanten = 0:57721 : : : gilt fur die Funktion  $f(x) = -\ln(\Gamma(x))$  die Reihenentwicklung

$$
f(x) \equiv (x-2)(\gamma - 1) - \sum_{k=2}^{\infty} (-1)^k [\zeta(k) - 1] \cdot \frac{(x-2)^k}{k}, \quad |x-2| \le \frac{1}{2}
$$

Approximiert man nun  $f(x)$  im Intervall [1.5, 2.5] durch das Taylorpolynom

$$
T_N(x) := (x-2)(\gamma - 1) - \sum_{k=2}^N (-1)^k [\zeta(k) - 1] \cdot \frac{(x-2)^k}{k} \approx f(x),
$$

so erhält man nach dem oben beschriebenen Verfahren erst mit  $N=26$  für den absoluten renier die Oberschranke Δ(app) = 4.1121 · 10 . Aus Laufzeitgrunden ist die Rechnerauswertung von  $T_{26}(x)$  also völlig unakzeptabel. Die Rechenzeit reduziert sich jedoch etwa um den Faktor 2.4, wenn man  $T_{26}(x)$  durch eine rationale Bestapproximation ersetzt

(4) 
$$
f(x) \approx T_{26}(x) \approx \frac{P_6(x-2)}{Q_5(x-2)}, \quad |x-2| \le \frac{1}{2}
$$

mit

$$
P_6(x-2) := \sum_{k=0}^6 a_k \cdot (x-2)^k, \qquad Q_5(x-2) := \sum_{k=0}^5 b_k \cdot (x-2)^k.
$$

Die Polynomkoeffizienten  $a_k, b_k$  können dabei z.B. mit einem Computeralgebrasystem (Langzahlrechnung) bestimmt werden. Fur die rationale Approximation mu jetzt der Approximationsfehler bzgl.  $T_{26}$  sicher abgeschätzt werden.

Um dieses Problem etwas allgemeiner zu formulieren, ersetzt man das spezielle Polynom  $T_{26}(x)$  durch eine hinreichend oft differenzierbare Hilfsfunktion  $H(x)$ , welche im Bereich  $|x - x_0| \leq \eta$  nur aus endlich vielen Standardfunktionen aufgebaut sein soll, die im XSC-Modul mpitaylor bereitgestellt werden. Man sucht also fur die folgende Approximation

(5) 
$$
H(x) \approx \frac{P_N(x - x_0)}{Q_M(x - x_0)}, \quad Q_M(x - x_0) \neq 0, \quad |x - x_0| \leq \eta
$$

die Oberschranken  $\Delta(app)$  bzw.  $\varepsilon(app)$  des absoluten bzw. relativen Approxi- $\cdots$  . Furthermore  $\cdots$  and  $\cdots$  are different since  $\cdots$  and  $\cdots$ 

$$
(6) \qquad \varepsilon(x):=\frac{\mathrm{P}_N(x-x_0)-\mathrm{Q}_M(x-x_0)\cdot H(x)}{\mathrm{Q}_M(x-x_0)\cdot H(x)},\quad |x-x_0|\leq \eta,\;\; \mathrm{Nenner}\neq 0,
$$

und die Berechnung einer garantierten Oberschranke "(app) fur j"(x)j erscheint auf den ersten Blick einfach, da man gewohnt ist, ahnliche Probleme mit Werkzeugen der (verifizierten) globalen Optimierung ohne Schwierigkeiten zu lösen. Es stellt sich

heraus, daß  $\varepsilon$ (app) durch globale Optimierung grundsätzlich nicht bestimmt werden kann! Um dies einzusehen, sei zunächst daran erinnert, daß die globale Optimierung nur danne bann zum Fahre, wann mann die Wertebergereiche von "(x) fan jedes T einem eil vall einer endlichen Zerlegung von  $|x - x_0| \leq \eta$  ohne wesentliche Überschätzung berechnen kann [9, S.106]. Bedeutet  $[x]$  ein solches Teilintervall, so ist im Zähler von (6) der Ausdruck

(7) 
$$
P_N([x] - x_0) - Q_M([x] - x_0) \cdot H([x])
$$

intervallmaig auszuwerten, wobei die Ergebnisintervalle von Minuend und Subtrahend um so besser ubereinstimmen, je hoher bei der rationalen Approximation die Polynomgrade N; M gewahlt werden. Im Ausdruck (7) sind damit zwei fast identische und nicht punktformige Intervalle zu subtrahieren, was bekanntlich zu sehr starken Uberschätzungen führt. Dies ist der Grund für das Versagen der globalen Optimierungsalgorithmen beim Untersuchen von Fehlerkurven bei Approximationsproblemen. Das Problem wird ubrigens auch nicht dadurch gelost, da man in (7) die beiden Intervall-Summanden mit dem Intervall-Langzahlmodul mpi\_ari [13] in hoher Genauigkeit auswertet, denn die Tatsache, daß zwei fast identische Intervalle zu subtrahieren sind, wird auch durch eine Langzahlarithmetik nicht beseitigt. Eine rein theoretische Lösung würde darin bestehen, daß man die Teilintervalle  $[x]$  quasi punktformig wahlt, was jedoch auf vollig unpraktikable Rechenzeiten fuhren w urde.

Eine Abschätzung des Approximationsfehlers wird also nur möglich sein, wenn es gelingt, den Ausdruck (7) so umzuformen, daß die Subtraktion fast identischer Intervalle vermieden wird. Dazu entwickeln man  $H(x)$  im Punkt  $x_0$  z. B. mit den Methoden der automatischen Differentiation in ein Taylor-Polynom mit Restglied  $H(x)=\sum_{k=0}^{\mathrm{K}}s_{k}\cdot(x-x_{0})^{k}+\mathrm{R}(x,K)$  . Man erhält für den Ausdruck (7) die Darstellung

$$
(8) \quad \left[ P_N(x-x_0) - Q_M(x-x_0) \cdot \sum_{k=0}^{K} s_k \cdot (x-x_0)^k \right] - Q_M(x-x_0) \cdot R(x,K).
$$

Der eigentliche Trick besteht nun darin, die Polynomdifferenz (\*) direkt zu berechnen, indem man in  $(8)$  zunächst die Koeffizienten des Subtrahenden bestimmt und anschließend die Differenz der entsprechenden Polynomkoeffizienten bildet. Schließt man nämlich die Koeffizienten von Minuend und Subtrahend mit einer Langzahl-Intervallarithmetik ein, so erhalt man quasi punktformige Intervalle, die so weit getrennt liegen, daß ihre Differenzen nahezu ohne Uberschätzungen berechnet werden können! Damit ist die Auswertung von (\*) auf die Auswertung nur eines Polynoms zurückgeführt, welche z.B. nach dem Intervall-Hornerschema geschehen kann, wenn man  $|x-x_0| \leq \eta$  im Bedarfsfall zur Vermeidung von Uberschätzungen beim Hornerschema noch in mehrere Teilintervalle unterteilt. Die Abschatzung des Restgliedes in der Lagrangeschen Form erfolgt durch automatische Differentiation und Auswer- $\sum_{i}$  der (ii)  $\sum_{i}$  ten Abelitung von H(x) uber dem Intervallent j $\omega$   $\omega$ 0j  $\sum_{i}$ 11  $\omega$   $\omega$ eine Intervallunterteilung ebenfalls notwendig werden kann.

Es sei betont, daß das beschriebene Verfahren sehr deutlich zeigt, daß die naive Anwendung der Intervallrechnung nicht zum gewunsc hten Ziel fuhrt, w ahrend beim gezielten Einsatz an der richtigen Stelle (Differenz der Polynom-Koeffizienten) die Intervallarithmetik ein äußerst nützliches Werkzeug ist!

## 6.2 Rationale Approximation

In diesem Abschnitt betrachten wir die Approximation einer vorgegebenen Hilfsfunktion  $H(x)$  durch eine rationale Funktion und zeigen, wie eine garantierte Oberschranke des absoluten bzw. relativen Approximationsfehlers berechnet werden kann. Mit Hilfe eines XSC-Programms lassen sich diese Schranken automatisch berechnen.

Da das Lösungsverfahren die automatische Differentiation benötigt, wird vorausgesetzt, daß die Hilfsfunktion  $H(x)$  als ein endlicher Ausdruck in den Funktionen

exp; ln; sqr; sqrt; sin; cos; arctan; pow

sowie den Grundoperationen  $(-(\text{unär}), +, -, *, /$  gegeben ist. (Solche Ausdrücke können derzeit im Modul mpitaylor bearbeitet werden.)

Die rationale Funktion zur Approximation von  $H(x)$  möge

$$
A_0 + A_1 \cdot (x - x_0)^1 + \ldots + A_N \cdot (x - x_0)^N
$$

als Zahlerpolynom und

$$
B_0 + B_1 \cdot (x - x_0)^1 + \ldots + B_M \cdot (x - x_0)^M
$$

als Nennerpolynom besitzen. Bei festen Polynomgraden  $N, M$  erhält man häufig eine sehr effektive Approximation, wenn die Koeffizienten  $A_j, B_j$  nach Tschebyscheff bestimmt werden. Der absolute oder relative Approximationsfehler besitzt dann im Innern des Approximationsintervalls  $|x - x_0| \leq \eta$  mindestens  $N + M$  relative Extremstellen mit oszillierenden aber betragsgleichen Extremwerten. Die Betragsgeneemerte der Extremmente kann jedoch in der Praxis aus folgenden Grunden met Extrem realisiert werden:

- Die Aj ; Bj konnen nur mit endlich vielen Dezimalstellen berechnet werden.
- Es ist i. a. sinnvoll, die Aj ; Bj zur nachstgelegenen Zahl in dem Raster zu runden, in dem die Polynome ausgewertet werden sollen.

Durch die notwendige Rundung der Polynomkoeffizienten werden die absoluten Extremwerte des Approximationsfehlers verschieden sein, und man wird i.a. auch nicht garantieren können, daß sich die Anzahl der Extremstellen nicht ändert.

Bezeichnet man die aus den  $A_j$ ,  $B_j$  durch geeignete Rundung hervorgegangenen Koeffizienten mit  $a_j, b_j$ , so lauten die tatsächlich für die Approximation auf der Maschine verwendeten Polynome

$$
P_N(x - x_0) := a_0 + a_1 \cdot (x - x_0)^1 + \ldots + a_N \cdot (x - x_0)^N; \quad \text{Zähler polynomial}
$$
  
\n
$$
Q_M(x - x_0) := b_0 + b_1 \cdot (x - x_0)^1 + \ldots + b_M \cdot (x - x_0)^M; \quad \text{Nenner polynomial}
$$

d. h.  $H(x)$  wird durch

$$
H(x) \approx \frac{P_N(x - x_0)}{Q_M(x - x_0)}, \quad Q_M(x - x_0) \neq 0, \quad |x - x_0| \leq \eta
$$

approximiert.

Das folgende Beispiel zeigt an Hand von vier Graphen den Einfluß der Rundung der Polynomkoeffizienten auf den Funktionsverlauf des relativen Approximationsfehlers.

Es wird  $H(x) := e^x$ ,  $x_0 = 0$ ,  $\eta = 0.2$ ,  $M = N = 4$ ; betrachtet. Die mit Mathematica berechneten Koezienten Aj ; Bj lauten mit den ersten 18 Dezimalstellen

|                | $A_i$ | $B_i$                                                                 |
|----------------|-------|-----------------------------------------------------------------------|
|                |       | 9.999999999999999999999 $10^{-1}$   $+1.00000000000000000$ $10^{+0}$  |
|                |       | $4.9999999999998228 10^{-1}$ $-4.99999999999998228 10^{-1}$           |
| $\overline{2}$ |       | $1.07140305127468128 10^{-1}$ + 1.07140305127468128  10 <sup>-1</sup> |
| 3              |       | $1.1903485897657929010^{-2}$   $-1.1903485897657929010^{-2}$          |
| $\overline{4}$ |       | $5.95025533669726278 10^{-4}$   $+5.95025533669726278 10^{-4}$        |

Tabelle 1:  $A[j], B[j]$  mit den ersten 18 Dezimalstellen

*Rel. Appr.-Fehler: a[j],b[j] mit 17,16,15,14 dezimalen Stellen*

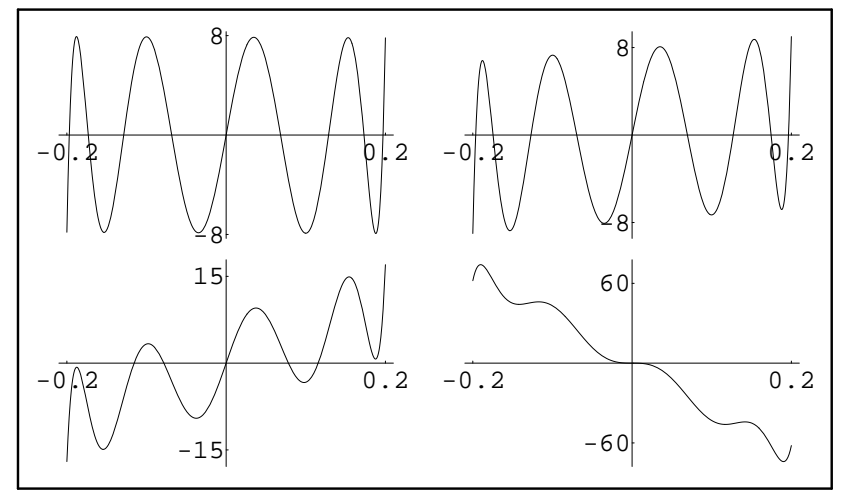

Die vier Graphen aus obiger Abbildung zeigen den mit 10+17 multiplizierten relativen Approximationsfehler, wenn die mit Mathematica berechneten Koeffizienten  $A_i, B_j$ auf 17, 16, 15 bzw.14 Dezimalstellen der  $a_j, b_j$  gerundet werden. Dabei erkennt man z.B., daß sich das Betragsmaximum des relativen Approximationsfehlers fast verachtfacht, wenn die Koeffizienten auf nur 14 Dezimalstellen gerundet werden.

Durch die in der Praxis notwendige Rundung der z.B. mit einer Langzahlarithmetik bestimmten Polynomkoeffizienten  $A_j$ ,  $B_j$  sind die relativen Extremwerte nicht mehr betragsgleich, so daß eine auf die  $a_j, b_j$  bezogene Abschätzung des absoluten oder relativen Approximationsfehlers stets erforderlich ist.

### 6.3 Abschatzung des Approximationsfehlers

Nach Vorstellung des grundsatzlichen Losungswegs im ersten Abschnitt und nach Demonstration des Rundungseinflusses der Polynomkoeffizienten auf den Approximationsfehler werden jetzt Formeln zusammengestellt, mit deren Hilfe garantierte Oberschranken des absoluten bzw. relativen Approximationsfehlers bzgl. der Näherung

(9) 
$$
H(x) \approx \frac{P_N(x - x_0)}{Q_M(x - x_0)}, \quad Q_M(x - x_0) \neq 0, \quad |x - x_0| \leq \eta
$$

(mit einem geeigneten XSC-Programm) berechnen werden konnen. Mit den Approximationspolynomen (die Koeffizienten sind Maschinenzahlen)

(10) 
$$
P_N(x-x_0) := \sum_{j=0}^N a_j \cdot (x-x_0)^j, \quad Q_M(x-x_0) := \sum_{j=0}^M b_j \cdot (x-x_0)^j
$$

und der Taylorentwicklung der Hilfsfunktion  $H(x)$  um den Punkt  $x_0$ 

(11) 
$$
H(x) = T_K(x - x_0) + R_K(x)
$$

$$
\text{T}_K(x-x_0) := \sum_{j=0}^K s_j \cdot (x-x_0)^j
$$

(12) 
$$
R_K(x) := \frac{H^{(K+1)}(\zeta)}{(K+1)!} \cdot (x - x_0)^{K+1}, \quad \zeta = \zeta(x) \text{ zwischen } x \text{ und } x_0
$$

gelten fur den absoluten und relativen Approximationsfehler die Abschatzungen

$$
|\Delta(x)| \leq \left| \frac{Q_M(x - x_0) \cdot T_K(x - x_0) - P_N(x - x_0)}{Q_M(x - x_0)} \right| + |R_K(x)|,
$$
  

$$
|\varepsilon(x)| \leq \left| \frac{Q_M(x - x_0) \cdot T_K(x - x_0) - P_N(x - x_0)}{H(x) \cdot Q_M(x - x_0)} \right| + \left| \frac{R_K(x)}{H(x)} \right|, \quad H(x) \neq 0.
$$

Da sich in der Praxis die Polynomgrade N, M in der Regel höchstens um 1 unterscheiden werden, ist es keine wirkliche Einschrankung, wenn im folgenden  $M + K \geq N$  vorausgesetzt sein soll. Die Grundidee ist nun, obiges Zählerpolynom zu berechnen, indem man die Differenzen  $z_j$  der Polynomkoeffizienten mit einer Intervall-Langzahlarithmetik auswertet

$$
Q_M \cdot T_K - P_N \equiv Z_{M+K}(x - x_0) := \sum_{j=0}^{M+K} z_j \cdot (x - x_0)^j.
$$

and the state of the state of the

Durch Einsetzen erhalt man dann die folgenden Abschatzungen:

a series de la provincia de la provincia de la provincia de la provincia de la provincia de la provincia de la

(13) 
$$
|\Delta(x)| \leq \left| \frac{Z_{M+K}(x-x_0)}{Q_M(x-x_0)} \right| + |R_K(x)|, \quad |x-x_0| \leq \eta,
$$

(14) 
$$
|\varepsilon(x)| \leq \left| \frac{Z_{M+K}(x-x_0)}{H(x) \cdot Q_M(x-x_0)} \right| + \left| \frac{R_K(x)}{H(x)} \right|, \quad H(x) \neq 0
$$

Zur Berechnung der Oberschranken von  $|\Delta(x)|, |\varepsilon(x)|$  bzgl.  $|x - x_0| \leq \eta$  sind die rechten Seiten von  $(13)$ , $(14)$  intervallmäßig auszuwerten. Wegen der dabei auftretenden Überschätzungen muß der Bereich  $|x - x_0| \leq \eta$  in eine jeweils hinreichend große Anzahl von Intervallen unterteilt werden.

### Abschatzung des Restgliedes in (13) bzw. in (14)

Nach (12) gelten mit

$$
u:=\frac{H^{(K+1)}([x_0-\eta,x_0+\eta])}{(K+1)!}
$$

die Aussagen

$$
R_K(x) \in u \cdot [-\eta^{K+1}, +\eta^{K+1}], \quad |R_K(x)| \le |u| \cdot \eta^{K+1} =: \tau, \quad R_K(x) \in [-\tau, +\tau].
$$

Das Intervall  $u$  wird durch automatische Differentiation mit Hilfe des Moduls mpitaylor [4] berechnet, wobei  $[x_0-\eta, x_0+\eta]$  zur Vermeidung von Uberschätzungen in hinreichend viele Teilintervalle  $[x]_i$  unterteilt werden kann; in diesem Fall ist dann  $|u|$  das Maximum der entsprechenden Teilintervall-Obergrenzen  $|u_i|$ .

In (14) muß  $R_K(x)$  noch durch  $H(x)$  dividiert werden. Da bei der automatischen Differentiation die Funktionswerteinschließung  $H(u_i)$  in jedem einzelnen Teilintervalle mitgeliefert wird, dividiert man dazu  $|u| \cdot \eta^{K+1}$  noch durch das Minimum der werte der berechneten har johlig julig dieses Minimum verschwindet, wird der bereichneten in der der der Quotient auf MaxReal gesetzt, um anzuzeigen, daß eine Oberschranke des relativen Approximationsfehlers nicht berechnet werden kann.

### Abschatzung des ersten Summanden in (13) bzw. in (14)

In (13) gelten zunachst mit der Abkurzung

$$
v:=\frac{\text{Z}_{M+K}([x_0-\eta,x_0+\eta]-x_0)}{\text{Q}_M([x_0-\eta,x_0+\eta]-x_0)}
$$

die Abschatzung

$$
\left|\frac{\textstyle \mathbf{Z}_{M+K}(x-x_0)}{\textstyle \mathbf{Q}_{M}(x-x_0)}\right|\leq |v|.
$$

Falls  $|v|$  bei einem zu breiten Intervall  $[x_0 - \eta, x_0 + \eta]$  wegen Überschätzungen bei den Polynomauswertungen von  $Z_{M+K}$ ,  $Q_M$  nach dem Intervall-Hornerschema zu groß ausfällt, muß  $[x_0 - \eta, x_0 + \eta]$  wieder in eine hinreichend große Anzahl von Teilintervallen unterteilt werden.

In (14) muß im ersten Summanden rechts zusätzlich noch durch  $H(x)$  dividiert werden, was bei komplizierteren Zielfunktionen die Laufzeit erheblich vergrößert. Dies kann man jedoch dadurch vermeiden, daß man  $H(x)$  nach (11) durch ihre schon berechnete Taylordarstellung mit Restglied ersetzt:

$$
|\varepsilon(x)| \leq \left|\frac{Z_{M+K}(x-x_0)}{[T_K(x-x_0)+R_K(x)]\cdot Q_M(x-x_0)}\right| + \left|\frac{R_K(x)}{H(x)}\right|, \quad H(x) \neq 0.
$$

Da  $|R_K(x)|$  bereits durch  $\tau$  abgeschätzt wurde, gilt  $R_K(x) \in [-\tau, +\tau]$ , und der erste Summand rechts kann, wie im vorhergehenden Absatz beschrieben, fur  $x \in [x_0 - \eta, x_0 + \eta]$  intervallmäßig ausgewertet werden.

## 7 Die Fehlerfunktionen erf $(x)$  und erfc $(x)$

Abbildung 1 zeigt fur die F ehlerfunktion

$$
\mathrm{erf}(x) := \frac{2}{\sqrt{\pi}} \int\limits_0^x e^{-t^2} dt
$$

und die komplementäre Fehlerfunktion

$$
\operatorname{erfc}(x) := 1 - \operatorname{erf}(x) = \frac{2}{\sqrt{\pi}} \int_{x}^{\infty} e^{-t^2} dt
$$

die zugehörigen Funktionsgraphen. Für diese Funktionen sollen für reelle Argumente x schnelle Algorithmen mit garantierten Fehlerschranken hergeleitet werden.

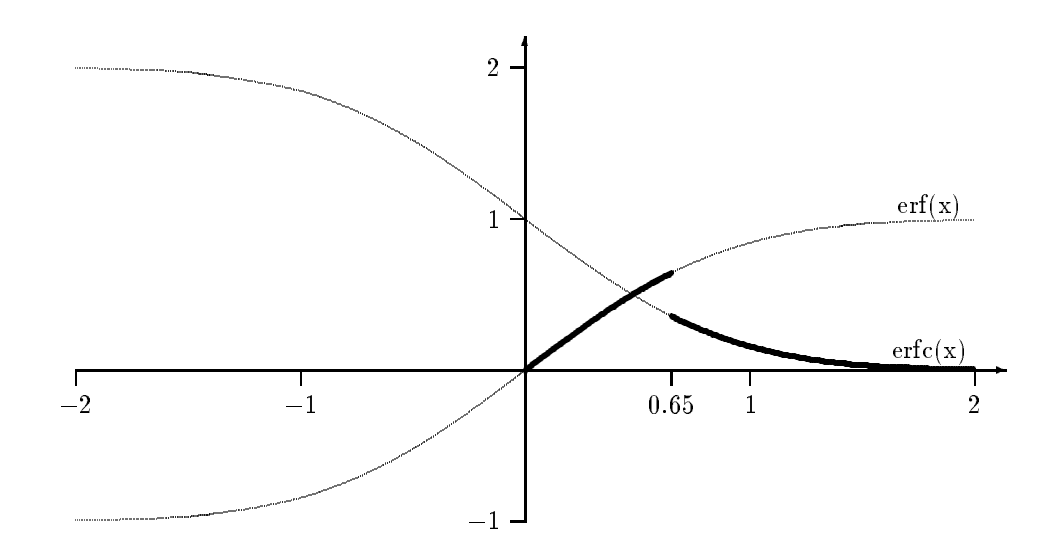

Abbildung 1:  $erf(x)$  und  $erfc(x)$ 

In der Literatur wird z.B. in [2, 19, 20, 21, 22, 27, 28] eine Vielzahl von Naherungsfunktionen angegeben. Man findet jedoch entweder nur absolute Fehlerschranken, oder die relativen Fehler werden nur asymptotisch abgeschätzt, so daß konkrete und garantierte Fehlerschranken des relativen Approximationsfehlers nicht zur Verfugung stehen. Werden die Naherungsfunktionen durch Polynome dargestellt, so gibt es zwar Hinweise auf mögliche Auslöschungseffekte, eine Abschätzung des Polynomauswertefehlers wird aber nicht vorgenommen, so da eine garantierte Fehlerschranke fur die Auswertung von erf(x) bzw. erfc(x) fur ein spezielles Datenformat nicht existiert.

Die gesuchten Algorithmen fur die Funktionen erf(x) und erfc(x) werden im IEEE-double-Format der Sprache PASCAL -XSC implementiert, wobei angenommen wird, da die Grundoperationen nur hochgenau (1 Ulp Genauigkeit) ausgefuhrt werden. Mit den berechneten Fehlerschranken werden entsprechende Intervallfunktionen realisiert.

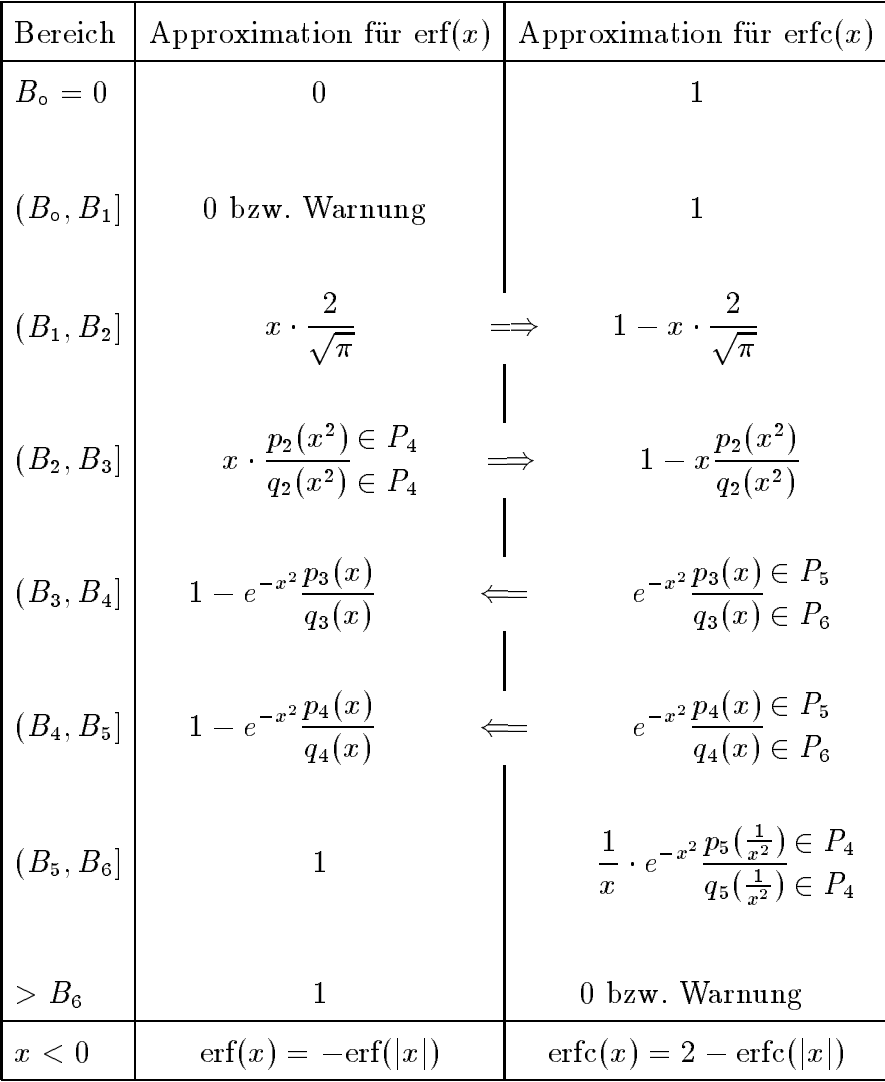

## 7.1 Grobalgorithmus

Die obige Tabelle zeigt ubersic htsartig die verschiedenen Approximationen fur erf( x) und  $erfc(x)$  in den einzelnen Teilbereichen. Diese sind durch die folgenden Schranken gegeben:

$$
B_0 := 0, B_1 := 1.97193 \cdot 10^{-308}, B_2 := 10^{-10}, B_3 := 0.65,
$$
  
\n $B_4 := 2.2, B_5 := 6, B_6 := 26.5432.$ 

Pfeile deuten an, wo die eigentliche Grundapproximation leicht modiziert auch fur die jeweils komplementäre Funktion eingesetzt wird. Eine Kennzeichnung  $p_n(x) \in P_k$ gibt an, daß das Zählerpolynom  $p_n(x)$  im Bereich  $(B_n, B_{n+1}]$  verwendet wird und den Grad k besitzt. Entsprechend sind die Angaben fur auftretende Nennerpolynome zu interpretieren.

Es ist also nicht notwendig, fur erf(x) und erfc(x) jeweils einen fur alle <sup>x</sup> kompletten Algorithmus anzugeben! Nur in den fettgedruckten Bereichen der Abb. 1 mussen N aherungsfunktionen fur erf( x) bzw. erfc(x) angegeben werden:

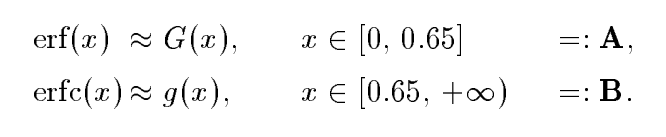

Mit den Identitaten

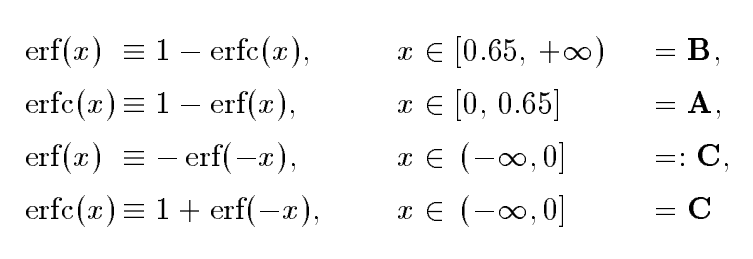

lassen sich dann die Funktionen erforderen erforderen erforderen erforderen erforderen erforderen erforderen e alle gewunsc hten Argumente <sup>x</sup> auswerten. Bezuglic <sup>h</sup> erf(x) bzw. erfc(x) mussen die Intervalle A bzw. B noch in weitere Teilintervalle unterteilt werden:

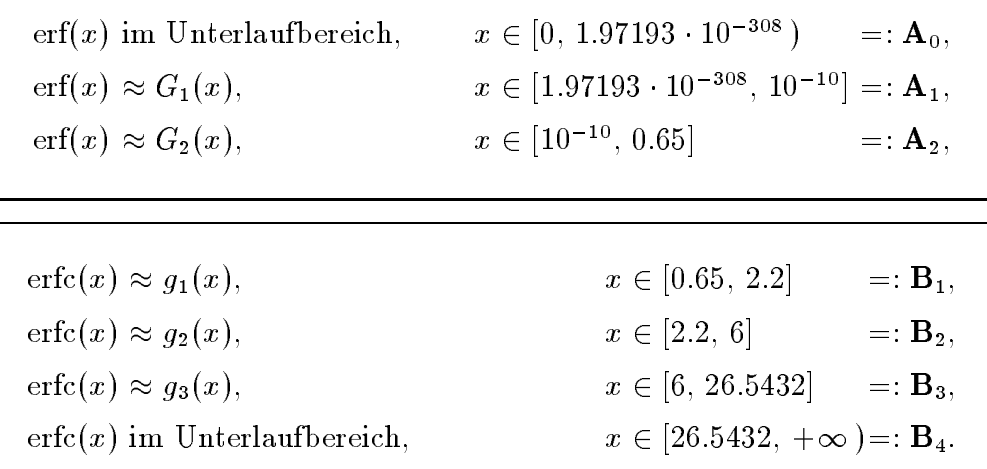

In den Fehlerabschatzungen werden anstelle der im Zahlformat nicht darstellbaren Intervallendpunkte entsprechende Einschließungen dieser Werte verwendet. In den Teilintervallen  $A_0$  und  $B_4$  können die Funktionswerte von erf(x) und erfc(x) in den denormalisierten Zahlenbereich des IEEE-double-Formats fallen, so daß die spateren Fehlerabschatzungen, die sich nur auf den normalisierten Zahlenbereich beziehen, in den genannten Intervallen keine Gultigk eit haben. Fur Punktargumen te aus A0 und B4 werden daher entsprechende Fehlermeldungen erzeugt, wahrend zur Intervallauswertung von  $erf(x)$  und  $erfc(x)$  die Funktionswerte auf Null gesetzt werden.

## 7.2 Approximation von erf $(x)$  in A=[0, 0.65]

Der Teilbereich  $A = \begin{bmatrix} 0 \\ 0.65 \end{bmatrix}$  wird im folgenden weiter in die zwei Teilbereiche  ${\bf A}_1$  =  $\vert$ 0, 10  $\vert$  =  $\vert$  und  ${\bf A}_2$  =  $\vert$ 10  $\vert$  =  $\vert$ , 0.65 $\vert$  unterteilt. Zunachst wird der Teilbereich  $x \in [0, 10^{-10}]$  untersucht. Dabei wird von der Reihendarstellung

$$
\mathrm{erf}(x) = \frac{2x}{\sqrt{\pi}} \sum_{n=0}^{\infty} \frac{(-1)^n \cdot x^{2n}}{n! (2n+1)} = \frac{2x}{\sqrt{\pi}} \left[ 1 - \frac{x^2}{3} + \frac{x^4}{10} - + \cdots \right]
$$

ausgegangen.

 $\Box$  diese Reihe ist, Formel 7.1.5.1.5] fur  $\Box$  is the  $\Box$  is the second left  $\Box$  and  $\Box$   $\Box$   $\Box$ der Approximation

$$
G_1(x):=\frac{2}{\sqrt{\pi}}\cdot x\approx \text{erf}(x)
$$

für den absoluten Fehler  $r(x) := \mathrm{erf}(x) - 2x/\sqrt{\pi}$  die Abschätzung

$$
|r(x)| \le \frac{2x^3}{3 \cdot \sqrt{\pi}}
$$

Zusammen mit

$$
\operatorname{erf}(x) > \frac{2x}{\sqrt{\pi}} \cdot \left(1 - \frac{x^2}{3}\right)
$$

ergibt sich fur den relativen Approximationsfehler "apply" := r(x)=erf(x) dies Abschatzung

$$
|\varepsilon_{\rm app}(x)| \le \frac{x^2}{3-x^2} \le \frac{10^{-20}}{3-10^{-20}} < 3.3334 \cdot 10^{-21} =: \varepsilon(\rm app).
$$

Um mit Hilfe von (3) eine Fehlerschranke von erf(x) in  $x \in [0, 10^{-10}] \cap S(2, 53)$ berechnen zu können, benötigt man noch die Fehlerschranke für die Maschinenauswertung von  $G_1(x)$ :

$$
\widetilde{G}_1(x) = \left[ \frac{\widetilde{2}}{\sqrt{\pi}} \right] \square x = G_1(x) \cdot (1 + \varepsilon)(1 + 2\varepsilon), \qquad |\varepsilon| \le \varepsilon^* = 2^{-53}
$$

$$
= G_1(x) \cdot (1 + \varepsilon_{G1}); \quad |\varepsilon_{G1}| \le 3.3307 \cdot 10^{-16} =: \varepsilon(G_1).
$$

Bei der obigen Abschatzung wird vorausgesetzt, da 2= p in S(2; 53) maximal-maximal-maximal-maximal-maximal-maximal-maximal-maximal-maximal-maximal-maximal-maximal-m genau gespeichert wird. Mit (3) folgt damit

$$
\mathrm{erf}(x) = \mathrm{erf}(x)(1+\varepsilon_f); \qquad |\varepsilon_f| \leq 3.3308 \cdot 10^{-16} =: \varepsilon(f).
$$

 $D$ a die obige Fehlerabschatzung mit der Fehlerschranke  $2\varepsilon = 2$   $\tau$  -durchgefuhrt wird, mus vorausgesetzt werden, das die Funktionswerte  $G_1(x)$  im normalisierten Zahlenbereich liegen, d.h. es mu

$$
\widetilde{G}_1(x)=G_1(x)\cdot (1+\varepsilon_f)\geq G_1(x)\cdot [1-\varepsilon(f)]=\frac{2x}{\sqrt{\pi}}\cdot [1-\varepsilon(f)]\geq 2^{-1022}
$$

gelten. Die letzte Ungleichung ist erfullt, falls  $x \geq 1.97195$   $10^{30}$ . Fur das Teilintervall  $A_1 = [1.97193 \cdot 10^{-11}, 10^{-1}]$  ergibt sich das Ergebnis

$$
\widetilde{\mathrm{erf}}(x) = \mathrm{erf}(x)(1+\varepsilon_f); \quad |\varepsilon_f| \leq 3.3308 \cdot 10^{-16} = \varepsilon(\mathrm{erf}, \mathbf{A}_1), \quad x \in \mathbf{A}_1 \cap S(2, 53).
$$

Im Fall  $x < 1.97193 \cdot 10^{-308}$  wird bei der Berechnung von erf(x) eine entsprechende Fehlermeldung erzeugt.

rur den zweiten Teilbereich  $\mathbf{A}_2 := \left[10^{-10}, 0.55\right]$  wird die fur  $\left|x\right| < +\infty$  gultige Reihenentwicklung [2, Formel 7.1.6]

$$
\mathrm{erf}(x) = \frac{2x}{\sqrt{\pi}} \cdot e^{-x^2} \cdot \sum_{n=0}^{\infty} a_n \cdot x^{2n}, \qquad a_n = \frac{2^n}{1 \cdot 3 \cdot \ldots \cdot (2n+1)};
$$

verwendet. Wegen  $a_{n+1}/a_n < 1$  erhält man mit

$$
\sum_{n=0}^{\infty} a_n \cdot x^{2n} = \sum_{n=0}^{N} a_n \cdot x^{2n} + \sum_{n=N+1}^{\infty} a_n \cdot x^{2n}
$$

die Abschatzung

$$
\sum_{n=N+1}^{\infty} a_n \cdot x^{2n} = a_{N+1} \cdot x^{2(N+1)} \left[ 1 + \frac{a_{N+2}}{a_{N+1}} \cdot x^2 + \frac{a_{N+3}}{a_{N+1}} \cdot x^4 + \cdots \right]
$$
  

$$
< a_{N+1} \cdot x^{2(N+1)} \sum_{n=0}^{\infty} x^{2n} = \frac{a_{N+1} \cdot x^{2(N+1)}}{1 - x^2}, \quad |x| < 1.
$$

Mit der Hilfsnaherung

$$
\mathrm{erf}(x) \approx H(x) := \frac{2x}{\sqrt{\pi}} \cdot e^{-x^2} \sum_{n=0}^{N} a_n \cdot x^{2n}
$$

und wegen der durch die Reihenentwicklung gegebenen Ungleichung

$$
\mathrm{erf}(x) \ge \frac{2x}{\sqrt{\pi}} \cdot e^{-x^2}, \quad x \ge 0,
$$

folgt dann fur den relativ en Approximationsfehler

$$
\varepsilon_{\rm app,1} := \frac{\text{erf}(x) - H(x)}{\text{erf}(x)};
$$
  

$$
|\varepsilon_{\rm app,1}| < \frac{2^{N+1} \cdot x^{2(N+1)}}{1 \cdot 3 \cdot \ldots \cdot (2N+3)} \cdot \frac{1}{1 - x^2} \le \varepsilon(\text{app}, 1), \quad |x| < 1.
$$

Fur  $N = 14$  gilt damit im Bereich  $\mathbf{A}_2 = [10^{-10}, 0.05]$ 

$$
\mathrm{erf}(x) \approx H(x) = \frac{2x}{\sqrt{\pi}} \cdot e^{-x^2} \sum_{n=0}^{14} a_n \cdot x^{2n}, \qquad \varepsilon(\mathrm{app}, 1) = 7.2149 \cdot 10^{-19}.
$$

Die Hilfsnäherungsfunktion  $H(x)$  im IEEE-Format könnte durchaus als Maschinenapproximation fur erf(x) benutzt werden, jedoch ware die Laufzeit wegen der auftretenden Exponentialfunktion und wegen des hohen Polynomgrades  $N = 14$ sehr groß! Viel effektiver ist die Verwendung einer zweiten Approximation  $G_2(x)$ mit

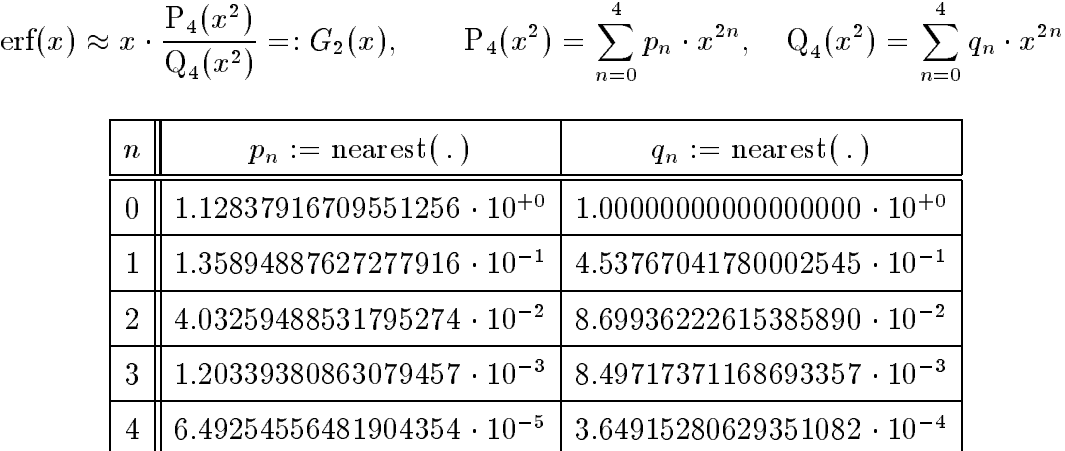

Die in obiger Tabelle angegebenen Dezimalwerte wurden mit Hilfe eines Computeralgebrasystems durch rationale Approximation der Hilfsfunktion  $H(x)$  bestimmt. Die Koeffizienten  $p_n, q_n$  sind die zu den angegebenen Dezimalwerten jeweils nächst- $\alpha$ ie gelegenen IEEE  $\alpha$ hen. Fur die Bestimmin op de Approximationsfehlers dann dat da von exakt darstellbaren Approximationskoeffizienten ausgegangen werden.

Fur G2(x) ist der relative Approximationsfehler durch

$$
\varepsilon_{\rm app,2}(x) := \frac{H(x) - G_2(x)}{H(x)}, \qquad x \in \mathbf{A}_2 = [10^{-10}, 0.65]
$$

gegeben. Mit Hilfe der XSC-Programme AppErr und ErrBound läßt sich eine garantierte Oberschranke "(app; 2) fur  $\|S\|$ p $\mu$ 2(x)j bzgl.  $\alpha$  2 A2  $\alpha$  and the channel man erhalt

$$
H(x) \approx G_2(x) = x \cdot \frac{P_4(x^2)}{Q_4(x^2)}; \quad |\varepsilon_{\rm app,2}(x)| \leq 1.3594 \cdot 10^{-17} = \varepsilon(\text{app}, 2) \, .
$$

Mit den jetzt zur Verfugung stehenden F ehlerschranken "(app; 1); "(app; 2) ist man nun in der Lage bzgl. der Naherung

$$
\mathrm{erf}(x) \approx G_2(x) = x \cdot \frac{P_4(x^2)}{Q_4(x^2)}
$$

nach Gleichung (2) eine Oberschranke des zugehörigen relativen Approximationsfehlers

$$
\varepsilon_{\rm app}(x) := \frac{\text{erf}(x) - G_2(x)}{\text{erf}(x)}; \qquad |\varepsilon_{\rm app}(x)| \le \varepsilon(\text{app}), \quad x \in \mathbf{A}_2 = [10^{-10}, 0.65]
$$

berechnen zu konnen. Es ergibt sich

$$
\left|\text{erf}(x) \approx G_2(x) = x \cdot \frac{P_4(x^2)}{Q_4(x^2)}; \right| \left|\epsilon_{\text{app}}(x)\right| \leq 1.4316 \cdot 10^{-17} =: \varepsilon(\text{app}).
$$

Um mit Hilfe von Gleichung (1) eine Fehlerschranke von erf(x) in  $x \in \mathbf{A}_2 \cap S(2, 53)$ berechnen zu können, benötigen wir noch die relative Fehlerschranke der Maschinenauswertung von  $G_2(x)$ . Dazu wird die Darstellung

(15) 
$$
\tilde{G}_2(x) = x \boxdot \tilde{P}_4(x \boxdot x) \n\Box \tilde{Q}_4(x \boxdot x) = G_2(x)(1 + \varepsilon_{G2})
$$

verwendet. Die gesuchte Fehlerschranke wird wieder automatisch berechnet. Es ergibt sich fur das Zahlerpolynom

$$
\widetilde{P}_4(x \boxdot x) = P_4(x^2)(1 + \varepsilon_{P4}); \qquad |\varepsilon_{P4}| \leq 2.6230 \cdot 10^{-16} = \varepsilon(P_4).
$$

Furthermore, the control of the control of the control of the control of the control of the control of the control of the control of the control of the control of the control of the control of the control of the control of

$$
\tilde{Q}_4(x \Box x) = Q_4(x^2)(1 + \varepsilon_{Q4});
$$
  $|\varepsilon_{Q4}| \leq 3.4600 \cdot 10^{-16} = \varepsilon(Q_4).$ 

 $\text{rur}$   $\text{G}_2(x)$  gin nach Gleichung (15):

$$
\widetilde{G}_2(x) = \frac{x \cdot P_4(x^2)(1 + \varepsilon_{P4})(1 + 2\varepsilon)^2}{Q_4(x^2)(1 + \varepsilon_{Q4})} = G_2(x) \frac{(1 + \varepsilon_{P4})(1 + 2\varepsilon)^2}{(1 + \varepsilon_{Q4})} = G_2(x)(1 + \varepsilon_{G2}).
$$
  
Die Eeldwerkenen (B. ). (O. ) and [a]  $\leq \varepsilon^*$ , 2<sup>-53</sup> lieform ethie<sup>0</sup>lich für le

Die Fehlerschranken  $\varepsilon(Y_4), \varepsilon(Y_4)$  und  $|\varepsilon| \leq \varepsilon^* = 2$  if herern schlieblich fur  $|\varepsilon_{G2}|$ 

$$
\tilde{G}_2(x) = G_2(x)(1 + \varepsilon_{G_2});
$$
  $|\varepsilon_{G_2}| \leq 1.0524 \cdot 10^{-15} = \varepsilon(G_2).$ 

 $\texttt{Dzgr.}$  eri $(x) = \text{err}(x)(1 + \varepsilon_f)$  midet man mit Hille von Gleichung (3) schlieblich eine Abschatzung fur  $|\varepsilon_f|$  in  $A_2 = |10^{-10}, 0.65|$ :

$$
\widetilde{\mathrm{erf}}(x) = \mathrm{erf}(x)(1+\varepsilon_f); \quad |\varepsilon_f| \le 1.0668 \cdot 10^{-15} = \varepsilon(\mathrm{erf}, \mathbf{A}_2), \ x \in \mathbf{A}_2 \cap S(2, 53).
$$

#### 7.3 7.3 Fehlerschranke fur erfc(x) in A= [0; 0:65]

Mit Hilfe der im letzten Abschnitt bestimmten Maschinenapproximation erf(x) und der zugehörigen relativen Fehlerschranke wird nun erfc $(x) \equiv 1 - erf(x)$  auf der Maschine wie folgt berechnet:

$$
\widetilde{\text{erfc}}(x) := \left\{ \begin{array}{l l} 1 & : & x \in \mathbf{A}_0 = [0, 1.97193 \cdot 10^{-308}) \\ 1 \boxminus \text{erf}(x) & : & x \in \mathbf{D} := \mathbf{A}_1 \cup \mathbf{A}_2 = [1.97193 \cdot 10^{-308}, 0.65] \end{array} \right.
$$

Es wird zunachst das Teilintervall  $\| \mathbf{D} = [1.97193\cdot 10^{-32},\,0.05]$  betrachtet. Fur die Darstellung

$$
\widetilde{\text{erfc}}(x) := 1 \boxminus \widetilde{\text{erf}}(x) = \text{erfc}(x) \cdot (1 + \varepsilon)
$$

erhält man für  $|\varepsilon|$  die Abschätzung

$$
|\varepsilon| \leq 2 \cdot \varepsilon^* + [1 + 2 \cdot \varepsilon^*] \cdot \frac{\max\limits_{x \in \mathbf{D}} \{\text{erf}(x)\} \cdot \varepsilon(\text{erf}, \mathbf{A}_2)}{\min\limits_{x \in \mathbf{D}} \{\text{erfc}(x)\}}; \quad \varepsilon^* = 2^{-53}
$$

$$
= 2 \cdot \varepsilon^* + [1 + 2 \cdot \varepsilon^*] \cdot \frac{\text{erf}(0.65) \cdot \varepsilon(\text{erf}, \mathbf{A}_2)}{1 - \text{erf}(0.65)}.
$$

Zur Abschätzung der rechten Seite benötigt man eine Oberschranke des Funktionswertes erf(0.65). Nach der Definition von  $\varepsilon_{\text{app,1}}$  (vergl. Seite 20) folgt für  $x \in \mathbf{D}$ 

$$
\mathrm{erf}(x) = \frac{H(x)}{1-\varepsilon_{\mathrm{app},1}} \leq \frac{H(x)}{1-\varepsilon(\mathrm{app},1)} = \frac{2}{\sqrt{\pi}} \cdot \frac{x \cdot e^{-x^2}}{1-\varepsilon(\mathrm{app},1)} \cdot \sum_{n=0}^{14} a_n \cdot x^{2n}
$$

Wertet <del>mann an</del>se den Term nach den Term nach den Letzten Gleichen fur der den fur x = [0:65; 0:65; intervallmäßig aus, so erhält man eine Einschließung der gesuchten Oberschranke von erf(0:65). Das nachfolgende XSC-Programm liefert eine garantierte Oberschranke des Wertes des Ausdrucks erf $(0.65)/(1 - erf(0.65))$  Die Oberschranke OS hat den numerischen Wert  $f(a, ar)$ 

$$
\frac{\text{erf}(0.65)}{\text{erfc}(0.65)} < 1.793525 =: \text{OS}.
$$

program OS; {\*\*\*\*\*\*\*\*\*\*\*\*\*\*\*\*\*\*\*\*\*\*\*\*\*\*\*\*\*\*\*\*\*\*\*\*\*\*\*\*\*\*\*\*\*\*\*\*\*\*\*\*\*\*\*\*\*\*} {\* Berechnet wird die Einschliessung einer Oberschranke \*}  $\star$  }  $\{ * \text{ von } erf(0.65) / (1-erf(0.65))$   $\{ * \}$ {\*\*\*\*\*\*\*\*\*\*\*\*\*\*\*\*\*\*\*\*\*\*\*\*\*\*\*\*\*\*\*\*\*\*\*\*\*\*\*\*\*\*\*\*\*\*\*\*\*\*\*\*\*\*\*\*\*\*} use i\_ari; var a  $: array[0..14]$  of interval; k : integer; c, x, x2, eps, t : interval; begin  $a[0] := 1;$ for k := 1 to 14 do  $a[k] := 2 * a[k-1] / (2*k + 1);$ 

```
c := 1 / \text{SQRT}(\arctan(intval(1)));
{ c: Einschliessung von 2/SQRT(Pi) }
x := 65 / intval(100);x2 := x * x;
eps := intval((<7.2149e-19),(>7.2149e-19));
t := a[14];{ Hornerschema zur }
for k := 13 downto 0 do
                            { Berechnung der
                                                Y
                                                ł
   t := t * x2 + a[k];{ Summe
t := c * x * exp(-x2) * t / (1 - eps);
t := t / (1 - t);{ t: Einschliessung einer Oberschranke }
{ von erf(0.65)/(1-erf(0.65))\mathcal{E}written(sup(t));
```
end.

Für  $|\varepsilon|$  erhält man mit der Oberschranke OS = 1.793525 die Abschätzung

$$
|\varepsilon| \le 2 \cdot \varepsilon^* + [1 + 2 \cdot \varepsilon^*] \cdot \text{OS} \cdot \varepsilon(\text{erf}, \mathbf{A}_2) < 2.1354 \cdot 10^{-15} = \varepsilon(\text{erfc}, \mathbf{D})
$$

d. h.

$$
\text{erfc}(x) = \text{erfc}(x)(1+\varepsilon); \quad |\varepsilon| \le 2.1354 \cdot 10^{-15} = \varepsilon(\text{erfc}, \mathbf{D}), \ x \in \mathbf{D} \cap S(2, 53).
$$

Für den verbleibenden zweiten Teilbereich  $\mathbf{A}_0 = [0, 1.97193 \cdot 10^{-308})$  findet man für den relativen Approximationsfehler

$$
\varepsilon_{\rm app}(x):=\frac{1-{\rm erfc}(x)}{{\rm erfc}(x)}=\frac{1}{{\rm erfc}(x)}-1=\frac{{\rm erf}(x)}{1-{\rm erf}(x)}<\frac{{\rm erf}(1.97193\cdot 10^{-308})} {1-{\rm erf}(1.97193\cdot 10^{-308})}
$$

Die Reihenentwicklung für erf $(x)$  von Seite 18 zeigt, daß der relative Approximationsfehler von der Größenordnung 10<sup>-308</sup> ist. Da in diesem Teilbereich als Näherungsfunktion die (exakt darstellbare) Konstante 1 benutzt wird, kommt kein zusätzlicher Auswertefehler hinzu, so daß der relative Fehler bzgl. erfc $(x)$  in diesem Teilintervall sicher kleiner ist als  $\varepsilon(\text{erfc}, D) = 2.1354 \cdot 10^{-15}$ . Damit ist gezeigt, daß

$$
\widetilde{\text{erfc}}(x) = \text{erfc}(x)(1+\varepsilon); \quad |\varepsilon| \le 2.1354 \cdot 10^{-15} = \varepsilon(\text{erfc}, \mathbf{A}), \ x \in \mathbf{A} \cap S(2, 53)
$$

gilt.

### 7.4 Approximation von erfc $(x)$  in  $B_1 \cup B_2 = [0.65, 6]$

In diesem Abschnitt wird nun im Intervall [0.65, 6] die Funktion erfc(x) durch eine Hilfsfunktion  $H(x)$  approximiert, welche durch Standardfunktionen realisiert werden kann. Für den zugehörigen Approximationsfehler wird eine garantierte Oberschranke hergeleitet.

Zunächst gilt nach [2, 7.4.11] für  $x > 0$  die Integraldarstellung

$$
\text{erfc}(x) = \frac{2}{\sqrt{\pi}} \int_x^{\infty} e^{-t^2} dt \equiv \frac{2x \cdot e^{-x^2}}{\pi} \int_0^{\infty} \frac{e^{-t^2}}{t^2 + x^2} dt, \quad x > 0.
$$

Wendet man auf das letzte Integral die Trapezregel der numerischen Integration an, so erhält man [20, S. 114], [22, S. 134]:

$$
erfc(x) = T(x,h) + P(x,h), \qquad x > 0
$$

$$
T(x, h) := \frac{2x \cdot h}{\pi} \cdot e^{-x^2} \left[ \frac{1}{2x^2} + \sum_{k=1}^{\infty} \frac{e^{-k^2 h^2}}{k^2 h^2 + x^2} \right],
$$
  
\n
$$
P(x, h) := -\sum_{r=1}^{\infty} G_r, \qquad G_r := \frac{4x \cdot e^{-x^2}}{\pi} \int_0^{\infty} \frac{e^{-t^2} \cdot \cos \omega t}{t^2 + x^2} dt, \quad \omega := \frac{2\pi r}{h}
$$

Nach [25] läßt sich das Fourier-Integral  $G_r$  schreiben als

(16) 
$$
G_r = e^{\omega x} \cdot \text{erfc}(x + \frac{\omega}{2}) + e^{-\omega x} \cdot \text{erfc}(x - \frac{\omega}{2}); \qquad \omega := \frac{2\pi r}{h}.
$$

Mit der Hilfsapproximationsfunktion

$$
H(x) := \frac{2x \cdot h}{\pi} \cdot e^{-x^2} \left[ \frac{1}{2x^2} + \sum_{k=1}^{N} \frac{e^{-k^2 h^2}}{h^2 k^2 + x^2} \right] \approx \text{erfc}(x)
$$

kann der Betrag des absoluten Approximationsfehlers  $\Delta$  abgeschätzt werden durch

$$
(17) \qquad |\Delta| := |H(x) - \text{erfc}(x)| \le \frac{2xh \cdot e^{-x^2}}{\pi} \cdot \sum_{k=N+1}^{\infty} \frac{e^{-h^2 k^2}}{h^2 k^2 + x^2} + |P(x, h)|
$$
\n
$$
\sum_{k=N+1}^{\infty} \frac{e^{-h^2 k^2}}{h^2 k^2 + x^2} < \sum_{k=N+1}^{\infty} \frac{e^{-h^2 k^2}}{h^2 k^2} < \frac{1}{h^2 (N+1)^2} \sum_{k=N+1}^{\infty} e^{-h^2 k^2};
$$
\n
$$
\sum_{k=N+1}^{\infty} e^{-h^2 k^2} = \sum_{k=0}^{\infty} e^{-h^2 (N+1) + k^2} = e^{-h^2 (N+1)^2} \cdot \sum_{k=0}^{\infty} e^{-h^2 k (2[N+1] + k)}
$$
\n
$$
\le e^{-h^2 (N+1)^2} \cdot \sum_{k=0}^{\infty} e^{-4h^2 k} = \frac{e^{-h^2 (N+1)^2}}{1 - e^{-4h^2}}.
$$

Somit gilt

(18) 
$$
|\Delta| \leq \frac{2x \cdot e^{-x^2}}{\pi h \cdot (N+1)^2} \cdot \frac{e^{-h^2(N+1)^2}}{1 - e^{-4h^2}} + |\mathcal{P}(x,h)|.
$$

Zur Abschätzung von  $|P(x,h)|$  verwendet man wegen erfc $(x)$  < 2 zunächst die Ungleichung

$$
G_r < e^{\omega x} \cdot \mathrm{erc}(x + \frac{\omega}{2}) + 2 \cdot e^{-\omega x} < e^{\omega x} \cdot \mathrm{erfc}(\frac{\omega}{2}) + 2 \cdot e^{-\omega x},
$$

woraus mit  $[2,$  Formel 7.1.13

$$
\mathrm{erfc}\left(\frac{\omega}{2}\right) < \frac{2 \cdot e^{-\omega^2/4}}{\sqrt{\pi} \cdot \omega}
$$

sowie mit  $\omega = 2\pi r/h$  und  $r \ge 1$  folgt, daß

(19) 
$$
G_r < \frac{h}{\pi^{3/2}} \cdot e^{-\frac{2\pi r}{h}(\frac{\pi}{2h} - x)} + 2 \cdot e^{-\frac{2\pi x}{h} \cdot r}, \qquad r = 1, 2, \ldots.
$$

Die notwendige Summation über  $r$  kann jetzt unter der Voraussetzung  $2h\cdot x<\pi$ mit Hilfe der geometrischen Reihe vorgenommen werden. Es ergibt sich

(20) 
$$
|P(x,h)| < \frac{h}{\pi^{3/2}} \cdot \frac{1}{e^{\frac{2\pi}{h}(\frac{\pi}{2h}-x)}-1} + \frac{2}{e^{\frac{2\pi \cdot x}{h}}-1}; \qquad 2h \cdot x < \pi
$$

Zur Berechnung einer relativen Fehlerschranke muß jetzt (18) nur noch durch eine Unterschranke von erfc $(x)$  dividiert werden. Mit der Ungleichung [22, S. 137,(1)]

$$
erfc(x) > \frac{2x}{\sqrt{\pi}} \cdot \frac{e^{-x^2}}{1+2x^2}, \qquad x > 0
$$

erhält man schließlich zusammen mit (18) und (20) die Ergebnisse:

$$
\begin{aligned}\n\text{erfc}(x) &\approx H(x) = \frac{2xh}{\pi} \cdot e^{-x^2} \left[ \frac{1}{2x^2} + \sum_{k=1}^N \frac{e^{-h^2 k^2}}{h^2 k^2 + x^2} \right]; \\
\text{erfc}(x) &= H(x)(1 + \varepsilon_{\text{app,1}}); \qquad x \in [0.65, 6];\n\end{aligned}
$$

$$
U_1(x, h, N) := \frac{1 + 2x^2}{\sqrt{\pi} \cdot h \cdot (N+1)^2} \cdot \frac{e^{-h^2(N+1)^2}}{1 - e^{-4h^2}};
$$
  
\n
$$
U_2(x, h) := \frac{h \cdot (1 + 2x^2) \cdot e^{x^2}}{2\pi x \cdot \left[e^{\frac{2\pi}{h}(\frac{\pi}{2h} - x)} - 1\right]}, \qquad 2hx < \pi;
$$
  
\n
$$
U_3(x, h) := \frac{\sqrt{\pi} \cdot (1 + 2x^2) \cdot e^{x^2}}{x} \cdot \frac{1}{e^{\frac{2\pi x}{h}} - 1};
$$

 $|\varepsilon_{\rm app,1}| < {\rm U}_{1}(x,h,N) + {\rm U}_{2}(x,h) + {\rm U}_{3}(x,h) \leq \varepsilon(\text{app},1;x,h,N);$ <br> $x \in [0.65, 6];$   $2hx < \pi$ .

Abschließend müssen in den Funktionen U<sub>i</sub> die Parameter  $x, h, N$  so gewählt werden, daß man bzgl. des IEEE-Formats eine relative Fehlerschranke erhält, die für alle  $x \in [0.65, 6]$  von der Größenordung  $10^{-18}$  ist.

Für  $U_3(x, h)$  sucht man also zu gegebenem  $h > 0$  eine Oberschranke des globalen Maximums bzgl.  $x \in [0.65, 6]$ . Zur Berechnung einer garantierten Oberschranke kann das XSC-Programm zur eindimensionalen globalen Optimierung aus [9] verwendet werden, in dem die jetzt mit u3 bezeichnete Funktion wie folgt zu definieren ist:

```
function u3 (x : DerivType) : DerivType;
var h,pi2,sqrtpi : DerivType;
   c1,c2 : interval;
begin
 h := DerivConst( 93/intval(1000) );
 c1 := ARCTAN( intval(1)); { pi/4 }
 pi2 := DerivConst( 8*c1 ); { 2*pi }
 sqrtpi := DerivConst( 2*SQRT(cl) ); { sqrt(pi) }
 u3 := -sqrtpi*(1+2*x*x)*exp(x*x)/(x*(exppi2*x/h)-1) );
end;
```
Mit  $h = 0.093$  erhält man das Ergebnis

$$
U_3(x, 0.093) \le 6.5046 \cdot 10^{-19}, \qquad x \in [0.65, 6].
$$

Ganz entsprechend läßt sich mit dem Programm zur globalen Optimierung auch eine Oberschranke fur die Funktion U2(x; h) berechnen. Zur Vermeidung eines Uberlaufs wird jedoch vorher noch die Abschatzung

$$
\mathrm{U}_{2}(x,h) := \frac{h \cdot (1 + 2x^2) \cdot e^{x^2}}{2\pi x \cdot \left[e^{\frac{2\pi}{h} \left(\frac{\pi}{2h} - x\right)} - 1\right]} < \frac{h \cdot (1 + 2x^2) \cdot e^{x^2}}{2\pi x \cdot \left[e^{\frac{2\pi}{h} \left(\frac{\pi}{2h} - 8\right)} - 1\right]}, \quad 2hx < \pi
$$

durchgefuhrt. F ur die Funktion u2

```
function u2 (x : DerivType) : DerivType;
var h : DerivType;
   pi : interval;
begin
 h := DerivConst( 93/intval(1000) );
 pi :=4*ARCTAN( intval(1) ); { pi }
 u2 := -h*(1+2*x*x)*exp(x*x)/( 2*pi*x*(exp( 2*pi/h*(pi/(2*h)-8) )-1) )
end;
```
ergibt sich dann mit  $h = 0.093$  die Oberschranke

 $U_2(x, 0.093) \le 1.0877 \cdot 10^{-246}$ .  $x \in [0.65, 6]$ .

Zur Abschätzung von  $U_1(x, h, N)$  wird die Funktion u1

```
function u1 (x : DerivType) : DerivType;
var h : DerivType;
   sqrtpi : interval;
   N : integer;
begin
 h := DerivConst( 93/intval(1000) );
  sqrt(pi := 2*SQRT(ARTAN(intval(1))) ; { sqrt(pi) }
```

$$
N := 70,
$$
  
u1 := -(1+2\*x\*x)\*exp(-h\*h\*(N+1)\*(N+1))/ (sqrt+1)\*((N+1)\*(1-exp(-4\*h\*h))) )

end;

mit  $h = 0.093$  und  $N = 70$  herangezogen. Es ergibt sich  $U_1(x, 0.093, 70) \le 3.0002 \cdot 10^{-19},$  $x \in [0.65, 6].$ 

Die berechneten globalen Maxima der drei Funktionen U<sub>i</sub> ermöglichen jetzt die Angabe einer garantierten Oberschranke  $\varepsilon$ (app, 1) des relativen Approximationsfehlers für den Datenbereich  $x \in [0.65, 6]$ :

$$
\begin{aligned}\n\text{erfc}(x) &\approx H(x) = \frac{2xh}{\pi} \cdot e^{-x^2} \left[ \frac{1}{2x^2} + \sum_{k=1}^N \frac{e^{-h^2 k^2}}{h^2 k^2 + x^2} \right]; \\
\text{erfc}(x) &= H(x)(1 + \varepsilon_{\text{app,1}}); \qquad x \in [0.65, 6]; \\
|\varepsilon_{\text{app,1}}| < 9.5049 \cdot 10^{-19} = \varepsilon(\text{app,1}), \quad h = 0.093, \quad N = 70.\n\end{aligned}
$$

Für die tatsächliche Approximation von erfc $(x)$  auf der Rechenanlage wird der Bereich [0.65, 6] wieder in zwei Unterbereiche unterteilt. In jedem dieser Bereiche wird die Hilfsfunktion  $H(x)$  dazu herangezogen, eine effiziente Approximation mit garantierter relativer Fehlerschranke zu finden.

#### erfc(x) in  $B_1 = [0.65, 2.2]$  $7.4.1$

Es wird zunächst der Bereich  $B_1 = [0.65, 2.2]$  betrachtet. Hier wird auf dem Rechner  $erfc(x)$  durch

$$
\text{erfc}(x) \approx e^{-x^2} \cdot \frac{P_5(x)}{Q_6(x)} =: g_1(x); \qquad P_5(x) = \sum_{n=0}^{5} p_n \cdot x^n, \quad Q_6(x) = \sum_{n=0}^{6} q_n \cdot x^n
$$

approximiert.

| $\boldsymbol{n}$ | $p_n := \text{nearest}(\,.\,)$      | $q_n := \text{nearest}(\,.\,)$       |
|------------------|-------------------------------------|--------------------------------------|
| 0                | $9.99999992049799098 \cdot 10^{-1}$ | $1.000000000000000000 \cdot 10^{+0}$ |
| 1                | $1.33154163936765307 \cdot 10^{+0}$ | $2.45992070144245533 \cdot 10^{+0}$  |
| $\overline{2}$   | $8.78115804155881782 \cdot 10^{-1}$ | $2.65383972869775752 \cdot 10^{+0}$  |
| 3                | $3.31899559578213215 \cdot 10^{-1}$ | $1.61876655543871376\cdot 10^{+0}$   |
| $\overline{4}$   | $7.14193832506776067 \cdot 10^{-2}$ | $5.94651311286481502 \cdot 10^{-1}$  |
| 5                | $7.06940843763253131 \cdot 10^{-3}$ | $1.26579413030177940 \cdot 10^{-1}$  |
| 6                |                                     | $1.25304936549413393 \cdot 10^{-2}$  |

Tabelle 2: Polynomkoeffizienten mit 18 Dezimalstellen

Die angegebenen Dezimalwerte der Approximation an  $H(x)$  wurden wieder mit Hilfe eines Computeralgebrasystems bestimmt. Die tatsächlich verwendeten Koeffizienten  $p_n, q_n$  sind die zu den angegebenen Dezimalwerten jeweils nächstgelegenen IEEE-Zahlen.

Eine Oberschranke  $|\varepsilon_{\rm app,2}(x)|$  für den relativen Approximationsfehler

$$
\varepsilon_{\rm app,2}(x) := \frac{H(x) - g_1(x)}{H(x)}, \qquad x \in \mathbf{B}_1 = [0.65, 2.2]
$$

kann wieder automatisch bestimmt werden. Man findet

$$
H(x) \approx g_1(x) := e^{-x^2} \cdot \frac{P_5(x)}{Q_6(x)}; \quad |\varepsilon_{\rm app,2}(x)| \leq 1.5772 \cdot 10^{-16} =: \varepsilon(\text{app}, 2) .
$$

Mit den jetzt zur Verfugung stehenden F ehlerschranken "(app; 1); "(app; 2) ist man in der Lage bzgl. der Naherung

$$
g_1(x):=e^{-x^2}\cdot\frac{\mathrm{P}_5(x)}{\mathrm{Q}_6(x)}\approx \mathrm{erfc}(x)
$$

nach Gleichung (2) eine Oberschranke des zugehörigen relativen Approximationsfehlers

$$
\varepsilon_{\rm app}(x) := \frac{\text{erfc}(x) - g_1(x)}{\text{erfc}(x)}; \qquad |\varepsilon_{\rm app}(x)| \le \varepsilon(\text{app}), \quad x \in \mathbf{B}_1 = [0.65, 2.2]
$$

zu berechnen. Es ergibt sich

$$
\operatorname{erfc}(x) \approx g_1(x) = e^{-x^2} \cdot \frac{P_5(x)}{Q_6(x)}; \qquad |\varepsilon_{\rm app}(x)| \leq 1.5868 \cdot 10^{-16} = \varepsilon(\text{app}).
$$

Um mit Gleichung (3) eine Fehlerschranke von erfc(x) in  $x \in \mathbf{B}_1 \cap S(2, 53)$  berechnen zu können, benötigt man noch die relative Fehlerschranke für die Auswertung von  $g_1(x)$  auf der Maschine:

$$
\tilde{g}_1(x) := \text{EXPx2}(x) \Box \left[ \tilde{P}_5(x) \not\Box \tilde{Q}_6(x) \right]
$$
\n
$$
= e^{-x^2} \cdot (1 + \varepsilon_1) \cdot \frac{\tilde{P}_5(x)}{\tilde{Q}_6(x)} \cdot (1 + 2 \cdot \varepsilon)^2, \quad |\varepsilon_1| \le \varepsilon(1)
$$
\n
$$
(21) = e^{-x^2} \cdot (1 + \varepsilon_1) \cdot \frac{P_5(x) \cdot (1 + \varepsilon_{P5})}{Q_6(x) \cdot (1 + \varepsilon_{Q6})} \cdot (1 + 2 \cdot \varepsilon)^2,
$$
\n
$$
|\varepsilon| \le \varepsilon^* = 2^{-53}, \quad |\varepsilon_{P5}| \le \varepsilon(P_5), \quad |\varepsilon_{Q6}| \le \varepsilon(Q_6).
$$

Bedeutet  $EXPx2(x)$  die  $e^{-x}$ -Funktion, so gilt nach Seite 42 bei hochgenauer Arithmetik:

$$
EXPx2(x) = e^{-x^2} \cdot (1 + \varepsilon_1), \qquad |\varepsilon_1| \le 1.0823 \cdot 10^{-15} =: \varepsilon(1).
$$

Die Berechnung einer Fehlerschranke  $\varepsilon(P_5)$  für das Zählerpolynom kann wieder automatisch durchgefuhrt was den worden, worden aus der einem

$$
\widetilde{P}_5(x) = P_5(x)(1 + \varepsilon_{P5}); \qquad |\varepsilon_{P5}| \le 1.2027 \cdot 10^{-15} = \varepsilon(P_5)
$$

ergibt. Entsprechend findet man als Fehlerschranke $\varepsilon(\mathbf{Q}_{6})$  für das Nennerpolynom

$$
\widetilde{Q}_{6}(x) = Q_{6}(x)(1 + \varepsilon_{Q6}); \qquad |\varepsilon_{Q6}| \leq 1.5838 \cdot 10^{-15} = \varepsilon(Q_{6}).
$$

Fur die nac h Gleichung (21) gultige Darstellung

$$
\widetilde{g}_1(x) = g_1(x) \cdot (1 + \varepsilon_1) \cdot \frac{1 + \varepsilon_{P5}}{1 + \varepsilon_{Q6}} \cdot (1 + 2 \cdot \varepsilon)^2 = g_1(x) \cdot (1 + \varepsilon_{g1})
$$

ergibt sich

$$
\widetilde{g}_1(x)=g_1(x)(1+\varepsilon_{g1});\quad \quad |\varepsilon_{g1}|\leq 4.3129\cdot 10^{-15}=\varepsilon(g_1).
$$

 $\texttt{degucl} \quad \texttt{eric}(x) = \texttt{eric}(x) (1+\varepsilon_f) \quad \texttt{index} \texttt{man} \texttt{min} \texttt{mine} \texttt{von} \texttt{Geicning} \texttt{(3)} \texttt{una}$ den remerschranken  $\varepsilon$ (app) = 1.5868 i0  $\gamma$ ,  $\varepsilon(g_1)$  = 4.5129 i0  $\gamma$  iur  $|\varepsilon_f|$  die  $\sim$ end $\sim$ 

$$
\widetilde{\text{erfc}}(x) = \text{erfc}(x)(1+\varepsilon_f); \quad |\varepsilon_f| \leq 4.4716 \cdot 10^{-15} = \varepsilon(\text{erfc}, \mathbf{B}_1), \quad x \in \mathbf{B}_1 \cap S(2, 53).
$$

## 7.4.2 erfc(x) in  $B_2 = [2.2, 6]$

Im Bereich  $B_2 = [2.2, 6]$  wird erfc(x) auf dem Rechner durch

erfc(x) 
$$
\approx e^{-x^2} \cdot \frac{P_5(x)}{Q_6(x)} =: g_2(x);
$$
  $P_5(x) = \sum_{n=0}^{5} p_n \cdot x^n$ ,  $Q_6(x) = \sum_{n=0}^{6} q_n \cdot x^n$ 

approximiert.

| $\boldsymbol{n}$ | $p_n := \text{nearest}(\,.\,)$      | $q_n := \text{nearest}(\,.\,)$       |
|------------------|-------------------------------------|--------------------------------------|
| $\theta$         | $9.99921140009714409 \cdot 10^{-1}$ | $1.000000000000000000 \cdot 10^{+0}$ |
| $\mathbf{1}$     | $1.62356584489366647 \cdot 10^{+0}$ | $2.75143870676376208 \cdot 10^{+0}$  |
| $\overline{2}$   | $1.26739901455873222 \cdot 10^{+0}$ | $3.37367334657284535 \cdot 10^{+0}$  |
| 3                | $5.81528574177741135 \cdot 10^{-1}$ | $2.38574194785344389 \cdot 10^{+0}$  |
| 4                | $1.57289620742838702 \cdot 10^{-1}$ | $1.05074004614827206 \cdot 10^{+0}$  |
| 5                | $2.25716982919217555 \cdot 10^{-2}$ | $2.78788439273628983 \cdot 10^{-1}$  |
| 6                |                                     | $4.00072964526861362 \cdot 10^{-2}$  |

Tabelle 3: Polynomkoeffizienten mit 18 Dezimalstellen

Die Dezimalwerte der Tabelle 3 wurden durch Approximation von  $H(x)$  mit einem Computeralgebrasystem ermittelt. Die tatsächlich verwendeten Koeffizienten  $p_n, q_n$ sind die zu den angegebenen Dezimalwerten jeweils nächstgelegenen IEEE-Zahlen.

Fur den Appro ximationsfehler

$$
\varepsilon_{\text{app,2}}(x) := \frac{H(x) - g_2(x)}{H(x)}, \qquad x \in \mathbf{B}_2 = [2.2, 6]
$$

läßt sich wieder automatisch die Oberschranke  $|\varepsilon_{app,2}(x)|$  bzgl.  $x \in B_2$  berechnen. Man findet

$$
H(x) \approx g_2(x) := e^{-x^2} \cdot \frac{P_5(x)}{Q_6(x)}; \quad |\varepsilon_{\rm app,2}(x)| \leq 1.5282 \cdot 10^{-16} =: \varepsilon(\text{app}, 2) .
$$

mit den jetzt zur Verfugung stehenden F ehlerschriften "(app; 1–1); "(app; 2); "(app; 2) in der Lage, fur die Naherung die Naherung der Lage, fur die Naherung die Naherung die Naherung die Naherung d

$$
\operatorname{erfc}(x) \approx g_2(x) = e^{-x^2} \cdot \frac{P_5(x)}{Q_6(x)}
$$

nach Gleichung (2) eine Oberschranke des zugehörigen relativen Approximationsfehlers

$$
\varepsilon_{\rm app}(x) := \frac{\text{erfc}(x) - g_2(x)}{\text{erfc}(x)}; \qquad |\varepsilon_{\rm app}(x)| \le \varepsilon(\text{app}), \quad x \in \mathbf{B}_2 = [2.2, 6]
$$

zu berechnen:

$$
\mathrm{erfc}(x) \approx g_2(x) = e^{-x^2} \cdot \frac{P_5(x)}{Q_6(x)}; \quad |\varepsilon_{\rm app}(x)| \le 1.5378 \cdot 10^{-16} = \varepsilon(\mathrm{app}).
$$

Bevor mit Gleichung (3) eine Fehlerschranke von erfc(x) in  $x \in \mathbf{B}_2 \cap S(2, 53)$  berechnet werden kann, mu eine relative Fehlerschranke fur die Masc hinenauswertung von  $g_2(x)$  bestimmt werden, wobei davon ausgegangen werden soll, daß der Faktor  $e^{-x}$  mit Hilfe der Funktion EXPx2(...) ausgewertet wird. Man findet

(22) 
$$
\widetilde{g}_2(x) := \mathbb{E} \mathbf{X} \mathbb{P} \mathbf{x} 2(x) \mathbb{E} \left[ \widetilde{P}_5(x) \not\Box \widetilde{Q}_6(x) \right] \n= e^{-x^2} \cdot (1 + \varepsilon_1) \cdot \frac{\widetilde{P}_5(x)}{\widetilde{Q}_6(x)} \cdot (1 + 2 \cdot \varepsilon)^2, \quad |\varepsilon| \le \varepsilon^* = 2^{-53} \n= e^{-x^2} \cdot (1 + \varepsilon_1) \cdot \frac{\mathbb{P}_5(x) \cdot (1 + \varepsilon_{P5})}{\mathbb{Q}_6(x) \cdot (1 + \varepsilon_{Q6})} \cdot (1 + 2 \cdot \varepsilon)^2, \n|\varepsilon_{P5}| \le \varepsilon(\mathbb{P}_5), \quad |\varepsilon_{Q6}| \le \varepsilon(\mathbb{Q}_6),
$$

wobei  $\varepsilon_1$  den durch die Exponentialfunktion eingeschleppten Fehler bedeutet (vergl. Seite 42).

In nun schon gewohnter Weise ergeben sich als Fehlerschranke fur das Z ahlerpolynom  $\varepsilon(P_5)$ 

$$
\widetilde{\mathrm{P}}_5(x) = \mathrm{P}_5(x)(1+\varepsilon_{P5}); \qquad |\varepsilon_{P5}| \le 1.8701 \cdot 10^{-15} = \varepsilon(\mathrm{P}_5)
$$

und also Fernannerschranke fur das  $1 - \sqrt{2}$ 

$$
\widetilde{Q}_6(x) = Q_6(x)(1 + \varepsilon_{Q6}); \qquad |\varepsilon_{Q6}| \le 2.3036 \cdot 10^{-15} = \varepsilon(Q_6).
$$

Die Gleichung (22) liefert die Darstellung

$$
\widetilde{g}_2(x) = g_2(x) \cdot (1 + \varepsilon_1) \cdot \frac{1 + \varepsilon_{P5}}{1 + \varepsilon_{Q6}} \cdot (1 + 2\varepsilon)^2 = g_2(x) \cdot (1 + \varepsilon_{g2}),
$$

$$
\widetilde{g}_2(x) = g_2(x)(1 + \varepsilon_{g2}); \qquad |\varepsilon_{g2}| \leq 5.7002 \cdot 10^{-15} = \varepsilon(g_2)
$$

gezeigt werden kann. Bezüglich  $\widetilde{\text{erfc}}(x) = \text{erfc}(x)(1 + \varepsilon_f)$  findet man mit Hilfe von Gleichung (3) und den Fehlerschranken

$$
\varepsilon
$$
(app) = 1.5378 · 10<sup>-16</sup>,  $\varepsilon$ (g<sub>2</sub>) = 5.7002 · 10<sup>-15</sup>

fur j"f <sup>j</sup> schlielich die Abschatzung

$$
\widetilde{\text{erfc}}(x) = \text{erfc}(x)(1+\varepsilon_f); \quad |\varepsilon_f| \leq 5.8540 \cdot 10^{-15} = \varepsilon(\text{erfc}, \mathbf{B}_2), \quad x \in \mathbf{B}_2 \cap S(2, 53).
$$

#### 7.5 Fehlerschranke für erf $(x)$  in  $B_1 \cup B_2 = [0.65, 6]$

Es wird zunächst der Teilbereich [0.65, 2.2] betrachtet. Wegen  $\mathrm{erf}(x) \equiv 1 - \mathrm{erfc}(x)$ gilt für die Auswertung auf dem Rechner

$$
\widetilde{\text{erf}}(x) := 1 \boxminus \widetilde{\text{erfc}}(x) = \text{erf}(x) \cdot (1 + \varepsilon_0).
$$

Damit erhält man

$$
\begin{array}{rcl}\n|\varepsilon_0| & \leq & 2 \cdot \varepsilon^* + [1 + 2 \cdot \varepsilon^*] \cdot \frac{\max\{\text{erfc}(x)\} \cdot \varepsilon(\text{erfc}, \mathbf{B}_1)}{\min\limits_{x \in \mathbf{B}_1} \{\text{erf}(x)\}}; \\
& \quad \varepsilon^* = 2^{-53} \\
& = & 2 \cdot \varepsilon^* + [1 + 2 \cdot \varepsilon^*] \cdot \frac{[1 - \text{erf}(0.65)] \cdot \varepsilon(\text{erfc}, \mathbf{B}_1)}{\text{erf}(0.65)}.\n\end{array}
$$

Zur weiteren Abschätzung der rechten Seite benötigen man zunächst eine Unterschranke von erf(0.65). Nach Definition von  $\varepsilon_{\text{app},1}$  (vergl. S. 20) folgt für  $x \in \mathbf{A} =$  $[0, 0.65]$ :

$$
\mathrm{erf}(x) = \frac{H(x)}{1 - \varepsilon_{\mathrm{app},1}} \ge \frac{H(x)}{1 + \varepsilon(\mathrm{app}, 1)} = \frac{2}{\sqrt{\pi}} \cdot \frac{x \cdot e^{-x^2}}{1 + \varepsilon(\mathrm{app}, 1)} \cdot \sum_{n=0}^{14} a_n \cdot x^{2n}
$$

Wertet man hier den Term nach dem letzten Gleichheitszeichen für  $x = [0.65, 0.65]$ intervallmäßig aus, so erhält man eine Einschließung der gesuchten Unterschranke von erf $(0.65)$ . Das folgende Programm verwendet diese Unterschranke, um eine garantierte Oberschranke für den Ausdruck  $[1 - erf(0.65)]/erf(0.65)$  zu berechnen.

```
program upper_b2;
{* Berechnet die Einschliessung einer Oberschranke *}
         [1-erf(0.65)]/erf(0.65)\star }
\{* von
use i_ari;
var a
               : array[0..14] of interval;
              \therefore integer;
   \mathbf kc, x, x2,eps, t : interval;begin
 a[0] := 1;for k := 1 to 14 do
    a[k] := 2 * a[k-1] / (2*k + 1);c := 1 / \text{SQRT}(\arctan(intval(1)));
 { c: Einschliessung von 2/SQRT(Pi) }
 x := 65 / intval(100); x2 := x * x;eps := intval( (<7.2149e-19), (>7.2149e-19));
 t := a[14];{ Hornerschema zur }
 for k := 13 downto 0 do { Berechnung der
                                        \mathcal{F}\mathbf{r}t := t * x2 + a[k]; { Summe
```
t := c \* x \* exp(-x2) \* t / (1 + eps);  $t := 1 / t - 1;$  writeln(t); { t: Einschliessung einer Oberschranke }  $\{ \text{von } [1-\text{erf}(0.65)] / \text{erf}(0.65) ) \}$ end.

Man findet

$$
\frac{1 - \text{erf}(0.65)}{\text{erf}(0.65)} = \frac{\text{erfc}(0.65)}{\text{erf}(0.65)} < 0.5575613 =: \text{OS}.
$$

Fur j"0j erhalt man mit der Oberschranke OS = 0:5575613 die Abschatzung

$$
|\varepsilon_0| \leq 2 \cdot \varepsilon^* + [1 + 2 \cdot \varepsilon^*] \cdot \text{OS} \cdot \varepsilon(\text{erfc}, \mathbf{B}_1) < 2.7153 \cdot 10^{-15} = \varepsilon(\text{erf}, \mathbf{B}_1),
$$

also

$$
\widetilde{\mathrm{erf}}(x) = \mathrm{erf}(x)(1+\varepsilon); \quad |\varepsilon| \leq 2.7153 \cdot 10^{-15} = \varepsilon(\mathrm{erf}, \mathbf{B}_1), \ x \in \mathbf{B}_1 \cap S(2, 53).
$$

Jetzt wird der zweite Teilbereich  $B_2 = [2.2, 6]$  betrachtet. Wegen erf(x)  $\equiv$  $1 - \text{erfc}(x)$ gilt für die Auswertung auf dem Rechner

$$
\widetilde{\text{erf}}(x) := 1 \boxminus \widetilde{\text{erfc}}(x) = \text{erf}(x) \cdot (1 + \varepsilon_0),
$$

womit man fur den Fehler in Fehler in den fulle juli base der Addition fehler der Addition fehler Groen fehler die Abschatzung

$$
|\varepsilon_0| \leq 2 \cdot \varepsilon^* + [1 + 2 \cdot \varepsilon^*] \cdot \frac{\max_{x \in \mathbf{B}_2} \{\text{erfc}(x)\} \cdot \varepsilon(\text{erfc}, \mathbf{B}_2)}{\min_{x \in \mathbf{B}_2} \{1 - \text{erfc}(x)\}}; \quad \varepsilon^* = 2^{-53}
$$

$$
= 2 \cdot \varepsilon^* + [1 + 2 \cdot \varepsilon^*] \cdot \frac{\text{erfc}(2.2) \cdot \varepsilon(\text{erfc}, \mathbf{B}_2)}{1 - \text{erfc}(2.2)}
$$

erhalt. Zur Abschatzung der rechten Seite benotigen man eine Oberschranke des Funktionswertes erfc(2.2). Nach Definition von  $\varepsilon_{app,1}$  (vergl. S. 27) folgt für  $x \in$  $\mathbf{B}_2 = [2.2, 6]$ :

$$
\text{erfc}(x) = \frac{H(x)}{1 - \varepsilon_{\text{app,1}}} \le \frac{H(x)}{1 - \varepsilon_{\text{(app, 1)}}} = \frac{2xh \cdot e^{-x^2}}{\pi \cdot [1 - \varepsilon_{\text{(app, 1)}}]} \left[ \frac{1}{2x^2} + \sum_{k=1}^{70} \frac{e^{-h^2 k^2}}{h^2 k^2 + x^2} \right].
$$

Wertet man hier den Term nach dem letzten Gleichheitszeichen fur <sup>x</sup> <sup>=</sup> [2:2; 2:2] intervallmaig aus, so erhalt man eine garantierte Oberschranke von erfc(2:2). Mit diesen Überlegungen erkennt man, daß das folgende XSC-Programm eine garantierte Oberschranke fur erfc(2:2)]=[1 erfc(2:2)] liefert.

```
program upper_b3;
{*****************************************************}
{* Berechnet die Einschliessung einer garantierten *}
```

```
\{ \star\star }
                    Oberschranke von
\rightarrowerfc(2.2) / [1-erfc(2.2)]*{********
            *******************************
                                                      *** \}use i_ari;
var h, h2, pi, x, x2, eps, a, b, s, t : interval;
    \mathbf{k}: integer;
begin
 h:= 93 / intval(1000);
                                     h2 := h * h;pi := 4 * arctan(intval(1));\mathbf{x}:= 11 / intval(5);
 x2 := x * x;eps := intval( (<9.5049e-19), (>9.5049e-19));
     := 2 * x * h * exp(-x2) / (pi * (1-eps));
  \mathbf{a}:= 1 / (2 * x2);s := 0,
  \mathbf bFor k := 1 to 70 do
  s := s + exp(-h2 * k * k) / (h2 * k * k + x2);t:= a * (b + s);t := t / (1 - t);\{t:Einschliessung einer garantierten }
  { Oberschranke von erfc(2.2)/[1-erfc(2.2)]\cdotwriteln(t);
```
end.

$$
\mathop{\rm Man}\, \mathop{\rm erhält}\nolimits
$$

$$
\frac{\text{erfc}(2.2)}{1-\text{erfc}(2.2)}<1.866323\cdot 10^{-3}=\text{OS}\,.
$$

Für  $|\varepsilon_0|$  ergibt sich mit der Oberschranke OS = 1.866323 · 10<sup>-3</sup> die Abschätzung

$$
|\varepsilon_0| \le 2 \cdot \varepsilon^* + [1 + 2 \cdot \varepsilon^*] \cdot \text{OS} \cdot \varepsilon(\text{erfc}, \mathbf{B}_2) < 2.3298 \cdot 10^{-16} = \varepsilon(\text{erf}, \mathbf{B}_2)
$$

und damit

$$
\widetilde{\mathrm{erf}}(x) = \mathrm{erf}(x)(1+\varepsilon); \quad |\varepsilon| \le 2.3298 \cdot 10^{-16} = \varepsilon(\mathrm{erf}, \mathbf{B}_2), \ x \in \mathbf{B}_2 \cap S(2, 53).
$$

### 7.6 Approximation von erfc $(x)$  in  $B_3 = [6, 26.5432]$

Zunächst werden die Funktionsargumente x nach oben durch 26.5432 beschränkt, um sicherzustellen, daß die Funktionswerte erfc $(x)$  im normalisierten Zahlenbereich des IEEE double-Formats liegen:

$$
x \in \mathbf{B}_3 = [6, 26.5432] \implies \text{erfc}(x) > 2^{-1022} = 2.2250738... \cdot 10^{-308}
$$

Für  $x \geq 6$  wird erfc(x) durch ihre Asymptotik approximiert [2, Formeln 7.1.23, 7.1.24

$$
\operatorname{erfc}(x) = \frac{e^{-x^2}}{\sqrt{\pi} \cdot x} \left[ 1 - \frac{1}{(2x^2)^1} + \frac{1 \cdot 3}{(2x^2)^2} - + \ldots + (-1)^N \cdot \frac{1 \cdot 3 \cdots (2N-1)}{(2x^2)^N} + r \right]
$$

$$
|r| \equiv |r(x,N)| \leq \frac{1 \cdot 3 \cdot 5 \cdots (2N+1)}{(2x^2)^{N+1}}; \quad N = 1, 2, 3, \ldots
$$

Fur <sup>N</sup> = 35 erhalt man durch Intervallrechnung

$$
|r(x,35)| \le |r(6,35)| = \frac{1 \cdot 3 \cdot 5 \cdots 71}{72^{36}} < 3.276507 \cdot 10^{-16}
$$

Der relative Approximationsfehler ist dann durch

$$
|\varepsilon_{\text{app,1}}(x)| := \frac{r(6,35)}{\text{erfc}(x)} < \frac{e^{-x^2}}{\sqrt{\pi} \cdot x} \cdot \frac{3.276507 \cdot 10^{-16}}{\text{erfc}(x)}
$$

gegeben. Die Funktion erfc(x) besitzt nach [20, S. 201] fur <sup>x</sup> <sup>&</sup>gt; <sup>0</sup> die Unterschranke

$$
\frac{2}{\sqrt{\pi}} \cdot \frac{x \cdot e^{-x^2}}{2x^2 + 1} < \text{erfc}(x), \quad \text{woraus}
$$

$$
|\varepsilon_{\rm app,1}(x)|
$$
  $<\left[1 + \frac{1}{2x^2}\right] \cdot 3.276507 \cdot 10^{-16} \le \left[1 + \frac{1}{72}\right] \cdot 3.276507 \cdot 10^{-16}$   
 $<3.322015 \cdot 10^{-16} = \varepsilon(\text{app}, 1);$   $x \ge 6, \quad N = 35$ 

folgt.

$$
\begin{aligned}\n\text{erfc}(x) &\approx H(x) := \frac{e^{-x^2}}{\sqrt{\pi} \cdot x} \left[ 1 - \frac{1}{(2x^2)^1} + \frac{1 \cdot 3}{(2x^2)^2} - + \dots - \frac{1 \cdot 3 \cdots 69}{(2x^2)^{35}} \right] \\
\text{erfc}(x) &= H(x) \cdot \left[ 1 + \varepsilon_{\text{app,1}}(x) \right] \\
&|\varepsilon_{\text{app,1}}(x)| < 3.322015 \cdot 10^{-16} = \varepsilon(\text{app,1}), \qquad x \ge 6.\n\end{aligned}
$$

Da die numerische Auswertung von H(x) wegen N = 35 aus Laufzeitgrunden viel zu aufwendig wäre, wird  $erfc(x)$  auf dem Rechner durch

$$
\operatorname{erfc}(x) \approx \frac{e^{-x^2}}{x} \cdot \frac{P_4(\frac{1}{x^2})}{Q_4(\frac{1}{x^2})} =: g_3(x); \ \ P_4(\frac{1}{x^2}) = \sum_{n=0}^4 p_n \cdot x^{-2n}, \ \ Q_4(\frac{1}{x^2}) = \sum_{n=0}^4 q_n \cdot x^{-2n}
$$

approximiert.

| $\it n$ | $p_n := \text{nearest}(\,.\,)$      | $q_n := \text{nearest}(\,.\,)$       |
|---------|-------------------------------------|--------------------------------------|
|         | $5.64189583547756078 \cdot 10^{-1}$ | $1.000000000000000000 \cdot 10^{+0}$ |
|         | $8.80253746105525775\cdot 10^{+0}$  | $1.61020914205869003 \cdot 10^{+1}$  |
| 2       | $3.84683103716117320 \cdot 10^{+1}$ | $7.54843505665954743 \cdot 10^{+1}$  |
| 3       | $4.77209965874436377 \cdot 10^{+1}$ | $1.12123870801026015 \cdot 10^{+2}$  |
|         | $8.08040729052301677\cdot 10^{+0}$  | $3.73997570145040850 \cdot 10^{+1}$  |

Tabelle 4: Dezimalnäherungen für die IEEE-Koeffizienten  $p_n, q_n$ 

Die Dezimalwerte aus obiger Tabelle wurden als rationale Approximation an  $H(x)$ bestimmt. Die Koeffizienten  $p_n, q_n$  sind die zu den angegebenen Dezimalwerten jeweils nächstgelegenen IEEE-Zahlen. Für die Näherung ist der relative Approximationsfehler gegeben als

$$
\varepsilon_{\mathrm{app},2}(x) := \frac{H(x) - g_3(x)}{H(x)}, \qquad x \in [6, 27]
$$

Mit  $u := 1/x^2$  und

$$
A(u) := \frac{1}{\sqrt{\pi}} \cdot \left[ 1 - \frac{1 \cdot u}{2^{1}} + \frac{1 \cdot 3 \cdot u^{2}}{2^{2}} - + \dots - \frac{1 \cdot 3 \cdot \dots \cdot 69 \cdot u^{35}}{2^{35}} \right] \text{ gilt}
$$

$$
\varepsilon_{\text{app},2}(x) \equiv \varepsilon_{2}(u) := \frac{A(u) - P_{4}(u) / Q_{4}(u)}{A(u)}, \qquad u \in [27^{-2}, 6^{-2}].
$$

Mit Hilfe des Moduls mpitaylor kann die PASCAL-XSC Funktion  $H(x)$  durch den einfacheren Ausdruck  $A(u)$  realisiert werden:

```
{c = 1 /sqrt(Pi) }}
VAR c : mpinterval;
```

```
FUNCTION H(u: mpi_taylor): mpi_taylor[0..ub(u)];
        : integer;
var k
    s, a : mpi_taylor[0..ub(u)];BEGIN
    u := u / 2;s[0] := 1;For k := 1 to ub(u) do s[k] := 0,
    a := s;
    For k := 1 to 35 do
    begin
      a:=-a * (2*k-1) * u;s := s + a;end;
    H := s * c;END; \{ H \}\hat{r} = \hat{r} - \hat{r}BEGIN
  setprec(8); { Definiert ca. 8*8 genaue Stellen }
  c := arctan(\underline{mprinterval(1.0)});c := 1 / ( 2 * sqrt(c) ); { c = 1/\sqrt{pi(Pi)} }
END.
```
Nun läßt sich wieder automatisch eine garantierte Oberschranke für  $|\varepsilon_{\text{ADD2}}(x)|$  bzgl.  $x \in \mathbf{B}_3$  berechnen.

$$
H(x) \approx g_3(x) := \frac{e^{-x^2}}{x} \cdot \frac{P_4(x^{-2})}{Q_4(x^{-2})}; \quad |\varepsilon_{\rm app,2}(x)| \leq 9.0000 \cdot 10^{-17} = \varepsilon(\text{app}, 2).
$$

Mit den jetzt zur Verfugung stehenden F ehlerschranken "(app; 1); "(app; 2) ist man in der Lage bzgl. der Naherung

$$
erfc(x) \approx g_3(x) := \frac{e^{-x^2}}{x} \cdot \frac{P_4(x^{-2})}{Q_4(x^{-2})}
$$

nach Gleichung (2) eine Oberschranke des zugehorigen relativen Approximationsfehlers

$$
\varepsilon_{\rm app}(x):=\frac{\text{erfc}(x)-g_3(x)}{\text{erfc}(x)};\qquad |\varepsilon_{\rm app}(x)|\leq \varepsilon(\text{app}),\quad x\in[6,\,27]
$$

zu berechnen. Man findet

$$
\text{erfc}(x) \approx g_3(x) := \frac{e^{-x^2}}{x} \cdot \frac{P_4(x^{-2})}{Q_4(x^{-2})}; \qquad |\varepsilon_{\rm app}(x)| \leq 4.2221 \cdot 10^{-16} = \varepsilon(\text{app}).
$$

Um and fur  $\cup$  as  $[6, 16, 16, 16]$  mit Gleichung (3) eine Fehlerschranke von erfolgt. in  $x \in \mathbf{B}_3 \cap S(2, 53)$  berechnen zu können, benötigt man noch die relative Fehlerschranke von  $g_3(x)$ , wobei davon ausgegangen werden soll, daß der Faktor  $e^{-x^2}$  mit Hilfe der Funktion EXPx2(...) berechnet wird.

$$
\tilde{g}_3(x) := \left[ \text{EXP}_-\text{X2}(x) \boxdot \widetilde{P}_4(x \boxdot x) \right] \not\Box \left[ x \boxdot \widetilde{Q}_4(x \boxdot x) \right]
$$
\n
$$
(23) = \frac{e^{-x^2} \cdot (1+\varepsilon_1) \cdot P_4(x^2) \cdot (1+\varepsilon_{P4}) \cdot (1+2 \cdot \varepsilon)^2}{x \cdot Q_4(x^2) \cdot (1+\varepsilon_{Q4}) \cdot (1+\varepsilon_k)},
$$
\n
$$
|\varepsilon_1| \leq \varepsilon(1), \quad |\varepsilon| \leq \varepsilon^* = 2^{-53}, \quad |\varepsilon_{P4}| \leq \varepsilon(\text{P}_4), \quad |\varepsilon_{Q4}| \leq \varepsilon(\text{Q}_4).
$$

Als Fehlerschranke  $\varepsilon(P_4)$  für die maschinelle Zählerpolynomauswerung ergibt sich

$$
\tilde{P}_4(x^{-2}) = P_4(x^{-2})(1 + \varepsilon_{P4});
$$
\n $|\varepsilon_{P4}| \leq 6.2806 \cdot 10^{-16} = \varepsilon(P_4)$ 

und als Fehlerschranke  $\varepsilon(Q_4)$  für die maschinelle Auswertung des Nennerpolynoms findet man

$$
\widetilde{Q}_4(x^{-2}) = Q_4(x^{-2})(1 + \varepsilon_{Q4}); \qquad |\varepsilon_{Q4}| \leq 6.4250 \cdot 10^{-16} = \varepsilon(Q_4).
$$

Die Gleichung (23) liefert die Darstellung

$$
\widetilde{g}_3(x) = g_3(x) \cdot \frac{(1+\varepsilon_1)(1+\varepsilon_{P4})(1+2\cdot\varepsilon)^2}{(1+\varepsilon_{Q4})(1+2\cdot\varepsilon)} = g_3(x) \cdot (1+\varepsilon_{g3}),
$$

$$
\widetilde{g}_3(x) = g_3(x)(1 + \varepsilon_{g3}); \qquad |\varepsilon_{g3}| \leq 3.0190 \cdot 10^{-15} = \varepsilon(g_3)
$$

zeigen kann. Bezüglich  $\widetilde{\text{erfc}}(x) = \text{erfc}(x)(1 + \varepsilon_f)$  findet man mit Hilfe von Gleichung (3) und den Fehlerschranken  $\varepsilon$ (app) = 4.2221  $10^{-1}$ ,  $\varepsilon$ ( $q_3$ ) = 3.0910  $10^{-1}$ f **fur and the absolute absolute**  $\overline{a}$ 

$$
\widetilde{\text{erfc}}(x) = \text{erfc}(x)(1+\varepsilon_f); \quad |\varepsilon_f| \leq 3.4413 \cdot 10^{-15} = \varepsilon(\text{erfc}, \mathbf{B}_3), \quad x \in \mathbf{B}_3 \cap S(2, 53).
$$

#### 7.7 Fehlerschranke fur erf(x) in B3 S — <del>1</del>, ... ... - ... .. \_\_ .

In diesem Bereich wird erf $(x)$  durch 1 approximiert, d. h.

$$
\mathrm{erf}(x) \approx 1.
$$

Der relative Approximationsfehler  $\varepsilon_{\rm app}(x)$  ist dann monoton fallend und es gilt

$$
\varepsilon_{\textrm{app}}(x):=\frac{1-\textrm{erf}(x)}{\textrm{erf}(x)}=\frac{1}{\textrm{erf}(x)}-1=\frac{\textrm{erfc}(x)}{1-\textrm{erfc}(x)}\leq\frac{\textrm{erfc}(6)}{1-\textrm{erfc}(6)},
$$

 $w$  obers garantierte Oberschranke fur  $\alpha$  erfc(6) $\mu$  =  $\alpha$  erfc(6)] mit dem Programm upper\_b3 von Seite 33 berechnet werden kann, wenn man dort lediglich die Anweisung x:=11/intval(5) ersetzt durch x:=6 . Das Ergebnis lautet

$$
\frac{\text{erfc}(6)}{1-\text{erfc}(6)} < 2.1520 \cdot 10^{-17} \quad \Longrightarrow \quad \varepsilon_{\text{app}}(x) < 2.1520 \cdot 10^{-17} = \varepsilon(\text{app}) \quad \Longrightarrow
$$

 $erf(x) = erf(x)(1 + \varepsilon_f);$   $|\varepsilon_f| \leq 2.1520 \cdot 10^{-7} = \varepsilon($ erf $x \geq 0)$ .

7.8 Approximation von erfc(x) in  $C = (-\infty, 0]$ 

Wegen der Identität erfc $(x) \equiv 1 - \text{erf}(x)$  gilt in  $C = (-\infty, 0]$ 

$$
\begin{array}{rcl}\n\widetilde{\text{erfc}}(x) & := & 1 \boxminus \ \widetilde{\text{erf}}(x) = \text{erfc}(x) \cdot (1 + \varepsilon_f), \qquad \text{mit} \\
|\varepsilon_f| & \leq & 2 \cdot \varepsilon^* + (1 + 2 \cdot \varepsilon^*) \cdot \max_{-x \geq 0} \left[ \frac{1 \cdot 0 + \text{erf}(-x) \cdot \varepsilon(\text{erf})}{1 + \text{erf}(-x)} \right]\n\end{array}
$$

Da [: : :] fur (x) ! +1 monoton wachst, folgt unmittelbar

$$
|\varepsilon_f| \le 2 \cdot \varepsilon^* + (1 + 2 \cdot \varepsilon^*) \cdot 0.5 \cdot 2.7153 \cdot 10^{-15} < 1.5797 \cdot 10^{-15} \quad \Longrightarrow
$$

$$
\widetilde{\text{erfc}}(x) = \text{erfc}(x)(1+\varepsilon_f); \quad |\varepsilon_f| \le 1.5797 \cdot 10^{-15} = \varepsilon(\text{erfc}, \mathbf{C}), \ x \in \mathbf{C} \cap S(2, 53).
$$

#### 7.9  $\overline{\phantom{a}}$ .9 Zusammenfassung der Ergebnisse fur erfo $\overline{\phantom{a}}$

 $\mathcal{L}$  is furtherformen erford erford erford erford by erfording by erfording by  $\mathcal{L}$ IEEE-double-Formats unter der Voraussetzung des Einsatzes einer nur hochgenauen Grundarithmetik (1 Ulp) in allen Teilbereichen durchgefuhrt. Die relativen Fehlerschranken sind die Maxima der jeweils berechneten Oberschranken:

 $\varepsilon(\text{erf}) = 2.7153 \cdot 10^{-15}$ ;  $|x| \in [1.97193 \cdot 10^{-308}, +\infty) \cap S(2, 53)$ 

$$
\varepsilon(\text{erfc}) = 5.8540 \cdot 10^{-15}; \qquad x \in (-\infty, 26.5432] \cap S(2, 53)
$$

Wertet man die Funktionen  $erf(x)$ ,  $erfc(x)$  mit dem gleichen Algorithmus im IEEE double-Format in **maximal genauer** Arithmetik (d. h. mit Rundung zur nächstgelegenen Gleitkommazahl) aus, so findet man entsprechend die noch kleineren Fehlerschranken

$$
\varepsilon(\text{erf}) = 1.5643 \cdot 10^{-15};
$$
  $|x| \in [1.97193 \cdot 10^{-308}, +\infty) \cap S(2, 53)$ 

 $\varepsilon(\text{erfc}) = 3.2952 \cdot 10^{-15}$ ;  $x \in (-\infty, 26.5432] \cap S(2, 53)$ .

Die angegebenen numerischen Fehlerschranken beziehen sich auf Argumente im IEEE-double-Format. Die vorgestellte Methodik der Fehlerabschatzungen kann aber auch fur andere Datenformate durchgefuhrt w erden (siehe z. B. [5]).

# 8 Anhang A: Die Hilfsfunktion  $e^{-x^2}$

Da die Funktion  $f = e^{-x^2}$  z.B. bei der Implementierung der Fehlerfunktion und bei Dawsons Integral eine entscheidende Rolle spielt, wird fur <sup>f</sup> in diesem Abschnitt ein geeigneter Algorithmus mit einer entsprechende Fehlerabschatzung unter den folgenden Voraussetzungen angegeben:

- Die Grundoperationen im IEEE double-Format werden hochgenau ausgefuhrt, d.h.: unrt, q.n.:  $a \cup b = (a \cdot b)(1 + \varepsilon), \quad |\varepsilon| \leq 2 \cdot \varepsilon = 2 \quad - \quad 2.220440 \ldots 10^{-1}$
- Benutzt wird die schnelle, im IEEE double-Format nach dem Tabellenverfahren implementierte Exponentialfunktion (siehe [10, 11]), d. h.  $\mathbb{E} \Lambda \Gamma(x) = e^x \cdot (1 + \varepsilon_{\text{exp}}), \quad |\varepsilon_{\text{exp}}| \leq 2.3580 \cdot 10^{-1} =: \varepsilon(\text{exp})$

Um zu verhindern, daß die Funktionswerte  $f(x)$  in den denormalisierten Zahlenbereich des IEEE double-Formats fallen, muß die Ungleichung

$$
e^{-x^2} \ge 2^{-1022} \quad \text{(kleinste positive normalisierte Zahl)} \quad \Longleftrightarrow
$$
\n
$$
|x| \le \sqrt{1022 \cdot \ln(2)} = 26.615717509251260202\dots
$$

erfullt sein. Wegen <sup>f</sup> (x) <sup>f</sup> kann man sich auf nichtnegative Argumente <sup>x</sup> beschranken, d. h. es wird nur

$$
0 \leq x < 26.615717
$$

betrachtet. Zunächst soll die Frage geklärt werden, warum  $f = e^{-x^2}$  auf dem Rechner nicht einfach dadurch realisiert werden kann, daß man die schon implementierte Standard-Exponentialfunktion EXP(...) mit dem gestörten Argument  $-x \Box x$ aufruft. Die entsprechende Fehlerabschätzung wird zeigen, daß dieses Verfahren ungeeignet ist.

Bedeutet EXP(x) die im IEEE -Format nach dem Tabellenverfahren implementierte Exponentialfunktion, so gilt zunachst

$$
\text{EXP}(x) = e^x \cdot (1 + \varepsilon_{\text{exp}}), \qquad |\varepsilon_{\text{exp}}| \le 2.3580 \cdot 10^{-16} =: \varepsilon(\text{exp})
$$

$$
\text{EXP}(-x \boxdot x) = e^{-x^2} \cdot (1 + \varepsilon_1), \qquad |\varepsilon_1| \le \varepsilon(1) = \Gamma
$$

Wegen

$$
x \Box x = x^2 \cdot (1 + \varepsilon_x), \quad |\varepsilon_x| \le 2 \cdot \varepsilon^* \le 2.220447 \cdot 10^{-16} = \varepsilon(x),
$$
  
 $x \in [0, 26.615717] \implies x^2 \in [0, 708.397]$ 

wird die Funktion EXP(...) mit gestörten Argumenten aufgerufen. Mit Hilfe des XSC-Programms ErrBound erhalt man mit den Eingabedaten

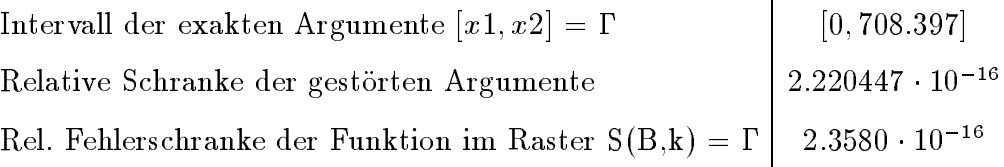

die unnötig große Schranke

$$
\varepsilon(1) = 1.5754 \cdot 10^{-13}
$$

Eine um gut zwei Größenordnungen kleinere Fehlerschranke liefert der folgende Algorithmus, dessen Laufzeit im Vergleich zur schnellen Exponentialfunktion etwa doppelt so groß ist:

```
var x,m : real;
  z : integer;
begin
  z := \text{trunc}(x); { z : ganzzahliger Anteil des Arguments }
  m := x - z; { m: zugehoeriger Nachkomma-Wert
                                                     ł
  if m > 0.5 then
  begin
   z := z + 1; \quad \{ z = 0, 1, 2, \ldots, 27 \}m := m - 1; { m <= 0.5; x = z + m; }
  end; ...
end.
```
Mit den so berechneten ganzzahligen Gößen  $m$  und  $z$  wird dann  $e^{-x^2}$  gemäß

(24) 
$$
e^{-x^2} = e^{-z^2} \cdot e^{-(2z) \cdot m} \cdot e^{-m^2}
$$

berechnet. Die Konstanten  $e^{-z}$  werden mit Hilfe des Moduls mp\_ari berechnet und können für  $z \in \{0, 1, \ldots, 26\}$  im IEEE-double-Format maximal genau gespeichert werden:

$$
\widetilde{e^{-z^2}} = e^{-z^2} \cdot (1 + \varepsilon); \qquad |\varepsilon| \le \varepsilon^* = 2^{-53} = 1.1102230\dots \cdot 10^{-16}.
$$

Wegen  $= e^{-i29} < 2^{-1022}$  kann die Konstante  $e^{-2i}$  im normalisierten Zahlenbereich des IEEE-double-Formats nicht mehr maximal genau gespeichert werden. Zerlegt man jedoch  $e^{-729}$  in die zwei Faktoren:

$$
e^{-729} = \left[2^{64} \cdot e^{-729}\right] \cdot 2^{-64},
$$

so labt sich der erste Faktor wegen  $|2^{++}e^{+--}| \geq 2^{++--}$  wieder maximal genau speichern, und die Multiplikation mit  $2^{-64}$  kann sehr schnell und rundungsfehlerfrei durchgefuhrt was die relative Fehlerschranke "(k) gilt damit fur alle F aktoren  $e^{-z}$ 

Da der Exponent des zweiten Faktors in Gleichung (24) rundungsfehlerfrei berechnet wird, gilt

$$
\text{EXP}(-(z \boxplus z) \boxdot m) = \text{EXP}(-(z + z) \cdot m) = e^{-(2z) \cdot m} \cdot (1 + \varepsilon_{\text{exp}})
$$

$$
|\varepsilon_{\text{exp}}| \le 2.3580 \cdot 10^{-16} = \varepsilon(\text{exp}).
$$

Die Exponentialfunktion wird also bei dem hier vorgestellten Algorithmus mit dem ungestörten Argument  $-(2z) \cdot m$  aufgerufen!

Der letzte Faktor  $e^{-m^2}$  in (24) wird mit Hilfe der schnellen Exponentialfunktion ausgewertet, die mit dem gestörten Argument  $-m\Box m$  aufgerufen wird, das jedoch jetzt auf das Intervall  $[-0.25, 0]$  mit betragsmäßig sehr viel kleineren Werten beschränkt ist.

$$
\text{EXP}(-m\ \Box\ m) = e^{-m^2}(1+\varepsilon_2),\quad |\varepsilon_2|\leq \varepsilon(2)=\Gamma
$$

Mit Hilfe des Programms ErrBound ergibt sich mit dem nun wesentlich kleineren Argumentintervall

Intervall der exakten Argumente  $[x1, x2] = \Gamma$  [-0.25, 0]

(die weiteren Eingabedaten stimmen mit denen bei der Berechnung von  $\varepsilon(1)$  angegebenen uberein) die gesuchte Oberschranke fur den Betrag des relativen Berechnungsfehlers  $\varepsilon_2$  zu

$$
\varepsilon(2) = 2.9132 \cdot 10^{-16}
$$

Damit sind die Fehlerschranken der drei Faktoren in (24) abgeschatzt und man erhalt mit der Darstellung

$$
\widetilde{e^{-x^2}} = e^{-z^2} (1 + \varepsilon) \cdot e^{-(2z) \cdot m} (1 + \varepsilon_{exp}) \cdot e^{-m^2} (1 + \varepsilon_2) \cdot (1 + 2\varepsilon)^2 = e^{-x^2} (1 + \varepsilon_3)
$$

fur j"3j wieder mit Hilfe des Programs ErrBound unter der Annahme einer hochge-

 $e^{-x^2} = e^{-x^2}(1+\varepsilon_3); \quad |\varepsilon_3| \leq 1.0823 \cdot 10^{-15}, \quad |x| \in [0, 26.615717] \cap S(2, 53)$ .

Der Vergleich mit der Fehlerschranke  $\varepsilon(1) = 1.5754 \cdot 10^{-13}$  zeigt, daß an Stelle von nur etwa 13 Ziffern die Funktionswerte  $e^{-x^2}$  jetzt mit mindestens 15 korrekten Dezimalziffern berechnet werden können.

Unter der Annahme einer maximal genauen Arithmetik erhalt man bei sonst gleichem Algorithmus die nochmals verbesserte relative Gesamtfehlerschranke

 $e^{-x^2} = e^{-x^2} (1 + \varepsilon_3); \quad |\varepsilon_3| \leq 8.3243 \cdot 10^{-16}, \quad |x| \in [0, 26.615717] \cap S(2, 53)$ .

### 9 Anhang B: Ein einfaches Testprogramm, nume-9 rische Resultate

Das folgende Programm verwendet die Beziehung

$$
\mathrm{erf}(x)+\mathrm{erfc}(x)-1=0
$$

fur einen einfach der intervallen der intervallmanigen Auswertung der linken Seite mussen. Seite muss sich jeweils ein Intervall ergeben, das die Null enthalt.

Der Benutzer muß nur das Modul erf\_mod mit dem Kommando use erf\_mod in sein PASCAL-XSC Programm einbinden, um sowohl die erf als auch die erfc Funktion fur In tervallargumente zur Verfugung zu haben.

```
PROGRAM erf_test;
USE i_ari, erf_mod;
VAR x, fx: interval:
BEGIN
 writeln:
 writeln('
                  writeln('
                  * Berechnung von erf(x) und erfc(x) *');
 writeln('
                  writeln;
 writeln('Programmabbruch mit <Ctrl> <C>');
 REPEAT
   writeln;
   write('x = [xlb, xub] = ? '); read(x); writeln;
   writeln('Argumentintervall:', x); writeln;
   f x := erf(x):
   writeln('erf(x) = [', fx.inf:23:0:-1, ', ', fx.sup:23:0:+1, ']');
   f x := erfc(x);writeln('erfc(x) = [', fx.inf:23:0:-1, ', ', fx.sup:23:0:+1, ' ]');
   writeln('erf(x) + erfc(x) - 1: ', erf(x) + erfc(x) - 1);
 UNTIL FALSE
```
END.

Programmausgabe zum Testprogramm:

```
* Berechnung von erf(x) + erfc(x) - 1 *
            Programmabbruch mit <Ctrl> <C>
x = [x1b, xub] = ?Argumentintervall: [ 1.000000000000000E+000. 1.000000000000000E+000 ]
erf(x) = [8.427007929497132E-001, 8.427007929497166E-001]erfc(x) = [1.572992070502843E-001, 1.572992070502860E-001]erf(x) + erfc(x) - 1: [
                                      -2.6E-015,
                                                                  2.7E-015 ]
x = [xlb, xub] = ?Argumentintervall: [ 5.000000000000000E+000, 5.000000000000000E+000 ]
erf(x) = [9.99999999984608E-001, 9.9999999984643E-001]erfc(x) = [1.537459794428029E-012, 1.537459794428042E-012]-1.7E-015,
                                                                 1.8E - 015]
erf(x) + erfc(x) - 1: [
x = [x1b, xub] = ?Argumentintervall: [-1.000000000000000E+000, -1.000000000000000E+000 ]
erf(x) = [-8.427007929497166E-001, -8.427007929497132E-001]<br>erfc(x) = [1.842700792949708E+000, 1.842700792949722E+000]erf(x) + erfc(x) - 1: [
                                      -8.3E-015,
                                                                  8.5E-015 ]
x = [xlb, xub] = ?Argumentintervall: [-2.000000000000000E+000, -2.000000000000000E+000 ]
erf(x) = [-9.953222650189544E-001, -9.953222650189510E-001]<br>erfc(x) = [1.995322265018946E+000, 1.995322265018960E+000]<br>erf(x) + erfc(x) - 1: [ -8.3E-015,
erf(x) + erfc(x) - 1: [
                                                                  8.5E-015 7
```

```
x = [x1b, xub] = ?Argumentintervall:[ 2.000000000000000E+002, 2.000000000000000E+002 ]
erf(x) = [9.999999999999967E-001, 1.0000000000000E+000]erfc(x) = [ 0.000000000000000E+000 , 4.450147717014403E-308 ]erf(x) + erfc(x) - 1: [ -3.3E-015, 2.3E-016 ]
```
Die Ergebnisse spiegeln im wesentlichen die Größenordnung der Fehlerschranken der Implementierungen von erf und erfc wieder. Auch liegt in allen getesteten Fallen die Null im berechneten Ergebnisintervall.

## Literatur

- $\sim$  1. Herzberg: J. Herzberg, J. Herzberg, Indian die Intervallering. Reihe Informatik/12; BI, 1974.
- [2] M. Abramowitz and I.A. Stegun:  $-$  Handbook of Mathematical Functions, Graphs, and Mathematical Tables. Dover Publications, INC., NEW YORK.
- [3] F. Blomquist: Automatische a priori Fehlerabschatzungen. Inst. f. Angewandte Mathematik, Universitat Karlsruhe, 1995.
- [4] F. Blomquist: Mathematische Funktionen fur Intervallargumente. Interner Abschlussbericht<sup>-</sup> eines gleichnamigen Projektes, Inst. fur Angewandte Mathematik, Universitat Karlsruhe, 1997.
- [5] F. Blomquist: Dezimalversion von PASCAL-XSC. Inst. fur Angewandte Mathematik, Universitat Karlsruhe, erscheint 1998.
- $\mathbf{H}$  . D. Braune: Hochgenaue Standardfunktionen fur reelle und k  $\mathbf{H}$ und Intervalle in beliebigen Gleitpunktrastern. Dissertation , Universitat Karlsruhe 1987.
- [7] B.D. Fried and S.D. Conte: The plasma dispersion function. Academic Press, New York, N.Y. and London, England, 1961.
- [8] W. Gautschi: Error function and Fresnel integrals. Chapter 7 in [2].
- [9] R. Hammer, M. Hocks, U. Kulisch, D. Ratz: Numerical Toolbox for Veried Computing I. Springer Series in Computational Mathematics 21, 1993.
- [10] W. Hofschuster, W. und Krämer: Ein rechnergestützter Fehlerkalkül mit Anwendung auf ein genaues Tabellenverfahren. Preprint 96/5 des IWRMM, Universitat Karlsruhe, 35 Seiten, 1996.
- [11] W. Hofschuster, W. Kramer: A Computer Oriented Approach to Get Sharp Reliable Error Bounds, Reliable Computing 3, pp. 239-248, 1997.

<sup>1</sup>Dieser Bericht kann am IWRMM eingesehen werden.

- [12] W. Krämer: Inverse Standardfunktionen für reelle und komplexe Intervallargumente mit <sup>a</sup> priori Fehlerabschatzungen fur beliebige Datenformate. Dissertation, Universitat Karlsruhe, 1987.
- [13] W. Krämer: Eine portable Langzahl- und Langzahlintervallarithmetik mit Anwendungen, Z. angew. Math. Mech. 73, 1992.
- [14] W. Kramer: Sichere und genaue Abschatzung des Approximationsfehlers bei rationalen Approximationen. Forschungsschwerpunkt Computerarithmetik, Intervallrechnung und Numerische Algorithmen mit Ergebnisverikation, Bericht 3/1996, Karlsruhe, 1996.
- [15] W. Kramer: Eine Fehlerfaktorarithmetik fur zuverlassige <sup>a</sup> priori Fehlerabschatzungen. Forschungsschwerpunkt Computerarithmetik, Intervallrechnung und Numerische Algorithmen mit Ergebnisverikation, Bericht 5/1997, 21 Seiten, Karlsruhe, 1997.
- [16] W. Kramer: A priori Worst Case Error Bounds for Floating-Point Computations. Proceedings of the 13th IEEE Symp. on Computer Arithmetic, Asilomar, California, pp. 64-71, 1997.
- [17] W. Krämer: Constructive Error Analysis, accepted for publication in: Journal of Universal Computer Science (JUCS).
- [18] B. Lohmander, S. Rittsten: Table of the Function  $y = e^{-x^2} \int_0^x e^{t^2} dt$ , Kungl. Fysiogr. Sällsk. i. Lund Förh., V 28, 1958, pp. 45-52.
- [19] Y.L. Luke: The Special Functions and their Approximations. Volume I, Academic Press, NEW YORK and London, 1969.
- [20] Y.L. Luke: The Special Functions and their Approximations. Volume II; Academic Press, NEW YORK and London, 1969.
- [21] Y.L. Luke. Algorithms for the Computation of mathematical Functions Academic Press, NEW YORK SAN FRANCISCO LONDON, 1977.
- [22] Y.L. Luke: Mathematical Functions and their Approximations Academic Press, NEW YORK SAN FRANCISCO LONDON, 1975.
- [23] Algebrasystem Mathematica. Wolfram Research, Inc., Champaign, Illinois.
- [24] W.L. Miller and A.R. Gordon: Numerical evaluation of infinit series. Jn. Phys. Chem., V. 35, 1931, especially part V, p. 2856-2857, 2860-2865.
- [25] F. Oberhettinger: Tabellen zur Fourier Transformation. Springer, Berlin, 1957.
- [26] PASCAL-XSC: A PASCAL Extension for Scientific Computation and Numerical Data Processing. Numeric Software GmbH, D-76492 Baden-Baden, Germany.
- [27] J.B. Rosser: Theorie and Application of  $\int_0^z e^{-x^2} dx$  and<br>  $\int_0^z e^{-p^2y^2} dy \int_0^y e^{-x^2} dx$ . Part I. Methods of Computation, NEW YORK, 1948.
- [28] H.E. Salzer: Formulas for calculating the error function of a complex variable. Math. Tables and Other Aids to Computation 5, 67-70, (1951).
- [29] E.C. Titchmarsh: Introduction to the Theory of Fourier Integrals. Oxford, 1937, p. 60-64.
- [30] IEEE Standard for Binary Floating-Point Arithmetic, ANSI-IEEE Standard 754-1985, 1985.

### In dieser Reihe sind bisher die folgenden Arbeiten erschienen:

- Nr. 93/1: G. Aumann, K. Bentz: Geometrische Stetigkeit beliebiger Ordnung zwischen Tensor-Produkt-Bezier-Flachen
- Nr. 93/2: G. Alefeld, G. Mayer: A Computer Aided Existence and Uniqueness Proof for an Inverse Matrix Eigenvalue Problem
- Nr. 93/3: B. Weber: Symbolische Programmierung in der Mehrkorperdynamik
- Nr. 93/4: R. Rihm: Uber Einsc hlieungsverfahren fur gew ohnliche Anfangswertprobleme und ihre Anwendung auf Differentialgleichungen mit unstetiger rechter Seite
- Nr. 93/5: J. Wittenburg: Explizite Lösungen für lineare Gleichungssysteme mit tridiagonalen Koeffizientenmatrizen. Anwendungen in der Mechanik
- Nr. 93/6: N. Henze, B. Klar: Goodness-of-Fit Testing for a Space-Time Model for Daily Rainfall
- Nr. 93/7: K. Schweizerhof, J. Riccius, M. Baumann: Verbesserung von Finite Element Berechnungen durch Adaptivitat und Netzglattung am Beispiel ebener und gekrumm ter Flachentragwerke
- Nr. 93/8: G. Starke: Subspace Orthogonalization for Substructuring Preconditioners for Nonselfadjoint Elliptic Problems
- Nr. 93/9: N. Henze, B. Klar: Empirical Distribution Function Tests for the Generalized Poisson Model
- Nr. 94/1: G. Aumann: Geometric Continuity of Parametric Curves and Surfaces
- Nr. 94/2: T. Dehn, M. Eiermann, K. Giebermann, V. Sperling: Structured Sparse Matrix-Vector Multiplication on Massively Parallel Architectures
- Nr. 94/3: W. Krämer: Bericht über die Begutachtung des IWRMM im Dezember 1993
- Nr. 95/1: L. Kobbelt: Interpolatory Refinement is Low Pass Filtering
- Nr. 95/2: M. Paluszny, H. Prautzsch, M. Schafer: Corner cutting and interpolatory renement
- Nr. 95/3: B. Klar: Analysis of and Goodness of Fit Testing for a Flexible Discrete Time Failure Model
- Nr. 95/4: P. Vielsack: Regularisierung von Haftkraften bei Coulombscher Reibung
- Nr. 95/5: P. Vielsack, M. Storz: Bifurcation of Motion in a Technical System with Stick-Slip and Impact
- Nr. 95/6: M. Bruhl: <sup>A</sup> Curve Tracing Algorithm for Computing the Pseudospectrum
- Nr. 95/7: J. Riccius, K. Schweizerhof, M. Baumann: On the treatment of shell intersections in adaptive finite element analysis and combination with mesh smoothing
- Nr. 96/1: M. Dormanns, H.-U. Heiß: Nutzung von Asynchronität bei iterativen Gleichungslösern auf Multirechnersystemen
- Nr. 96/2: P. Vielsack, J. Kirillowa: Nichteindeutigkeit der Bewegungen eines Reibschwingers mit Selbsterregung
- Nr. 96/3: L. Kobbelt, T. Hesse, H. Prautzsch, K. Schweizerhof: Diskrete Freiformflächenerzeugung für FEM-Anwendungen
- Nr. 96/4: M. Bruhl, M. Hanke, H. Wanzki: Ein Rekonstruktionsverfahren fur die elektrisc he Impedanztomographie
- Nr. 96/5 : W. Hofschuster, W. Krämer: Ein rechnergestütztes Fehlerkalkül mit Anwendung auf ein genaues Tabellenverfahren
- Nr. 96/6: W. Niethammer, W. Krämer (Herausgeber): Tagungsband zum Workshop "Wissenschaftliches Rechnen in den Ingenieurwissenschaften"
- Nr. 96/7: G. Freimann: FAS-Verfahren zur Lösung strukturmechanischer Probleme
- Nr. 97/1: P. Vielsack, A. Hartung: Orbitale Stabilitat von Bewegungen mit Pausen bei Einwirkung permanenter Störungen
- Nr. 97/2: J. G. Schmidt, G. Starke: Coarse Space Orthogonalization for Indefinite Linear Systems of Equations Arising in Geometrically Nonlinear Elasticity
- Nr. 97/3: F. Blomquist, W. Kramer: Algorithmen mit Fehlerschranken fur die Fehler- und die komplementare Fehlerfunktion

Weitere Arbeiten sind in Vorbereitung.